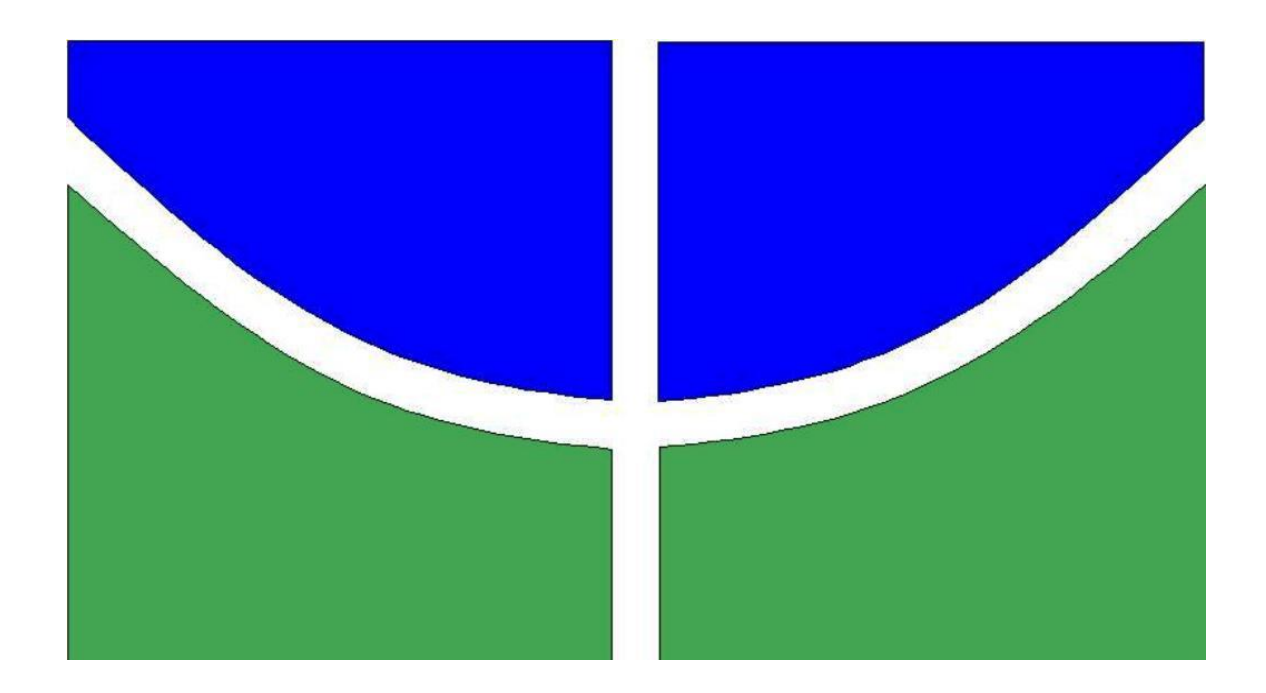

# **TRABALHO DE CONCLUSÃO DE CURSO**

## **Modelagem e Simulação do Kit de Levitação Magnética.**

**Gabriel Bahiense Machado da Silva**

**Brasília, Dezembro de 2016**

## **UNIVERSIDADE DE BRASÍLIA**

FACULDADE DE TECNOLOGIA

UNIVERSIDADE DE BRASÍLIA Faculdade de Tecnologia

# TRABALHO DE CONCLUSÃO DE CURSO

## **MODELAGEM E SIMULAÇÃO DO KIT DE LEVITAÇÃO MAGNÉTICA**

### **Gabriel Bahiense Machado da Silva**

Relatório submetido como requisito parcial para a obtenção do grau de Engenheiro Eletricista

### **Banca Examinadora**

Prof. Marco Antonio do Egito Coelho, UnB/ENE (Orientador)

\_\_\_\_\_\_\_\_\_\_\_\_\_\_\_\_\_\_\_\_\_\_\_\_\_\_\_\_\_\_\_\_\_\_\_\_\_\_\_ Prof. Renato Alves Borges, UnB/ENE

\_\_\_\_\_\_\_\_\_\_\_\_\_\_\_\_\_\_\_\_\_\_\_\_\_\_\_\_\_\_\_\_\_\_\_\_\_\_\_ Prof. Adolfo Bauchspiess, UnB/ENE

\_\_\_\_\_\_\_\_\_\_\_\_\_\_\_\_\_\_\_\_\_\_\_\_\_\_\_\_\_\_\_\_\_\_\_\_\_\_\_

Brasília, Dezembro de 2016.

## **FICHA CATALOGRÁFICA**

SILVA, GABRIEL BAHIENSE MACHADO

Modelagem e Simulação do Kit de Levitação Magnética

[Distrito Federal , 2016]

....(FT/UnB, Engenheiro, Eletricista, 2016). Trabalho de Graduação – Universidade de Brasília. Faculdade de Tecnologia.

- 1. Controle
- 2. Espaço de Estados
- 3. Levitação Magnética
- I. Elétrica/FT/UnB

### **REFERÊNCIA BIBLIOGRÁFICA**

SILVA, G. B. M., (2015). Modelagem do Kit de Levitação Magnética em Espaço de Estados. Trabalho de Graduação em Engenharia Elétrica, Publicação ..., Faculdade de Tecnologia, Universidade de Brasília, Brasília, DF.

### **CESSÃO DE DIREITOS**

AUTOR: Gabriel Bahiense Machado da Silva

TÍTULO DO TRABALHO DE GRADUAÇÃO: Modelagem e simulação do Kit de Levitação Magnética.

GRAU: Engenheiro Eletricista ANO: 2016

É concedida a Universidade de Brasília permissão para reproduzir cópias deste Trabalho de Graduação e para emprestar ou vender tais cópias somente para propósitos acadêmicos e científicos. O autor reserva outros direitos de publicação e nenhuma parte desse Trabalho de Graduação pode ser reproduzida sem autorização por escrito do autor.

### **Agradecimentos**

 *Agradeço primeiramente aos meus pais Jacqueline e Edison, por sempre terem me proporcionado conforto e carinho. Por me ensinarem valores corretos. Por me incentivarem a estudar e me dedicar completamente a todas as minhas tarefas e objetivos.*

 *A minha irmã Eduarda, por ser a minha melhor amiga, por ser uma grande companheira em todas as horas e por ser a pessoa com quem eu sei que posso contar sempre.*

 *A minha noiva Carolina que me acompanha desde o Ensino Médio e esteve ao meu lado durante toda a graduação, por ela sempre me apoiar e me incentivar, pelo seu carinho, amor e dedicação inabaláveis.*

 *Ao meu professor orientador Marco Antonio Egito, pelo seu apoio, pela sua paciência, seu tempo e conhecimento.*

 *A todos os meus amigos que fiz durante esta etapa de minha vida.*

*Gabriel Bahiense Machado da Silva*

### **RESUMO**

 Este trabalho foi desenvolvido de forma a se obter um modelo simulado do Kit de Levitação Magnética. Este modelo tem como fundamento principal as equações em espaço de estados. Um projeto em espaço de estados pode determinar o comportamento de um sistema com parâmetros que variam no tempo, diferentemente de um sistema modelado por funções de transferência, que utilizam equações linearizadas para obter a resposta a sinais de entrada. Para o projeto foi utilizado um kit de levitação magnética que foi projetado e criado dentro da Universidade de Brasília, este kit foi projetado em outros Trabalhos de Graduação. Agora queremos obter as equações em espaço de estados e criar uma simulação computacional que demonstre o comportamento do sistema quando excitado por um sinal de entrada. Desejamos que a resposta da simulação seja a mais próxima possível da resposta real do kit de levitação. Para isso realizamos testes com o kit para determinarmos os seus parâmetros e, a partir dos resultados, incluímos esses valores na simulação. Finalmente comparamos os gráficos das respostas a diferentes sinais de tensão do kit e da simulação.

### **ABSTRACT**

 This work was developed to obtain a simulated model for the Magnetic Levitation Kit. This model was created with its foundations in the space state equations. A project by space state model is able to determine the behavior of a system whose parameter values vary over time, differently from a system modeled by transfer functions, which utilizes linearized equations to obtain the system's response to input signals. For this project we used a magnetic levitation kit which has been designed and created within the University of Brasília, it was developed through another Graduation Projects. Now we would like to obtain the space state equations and create a computational simulation for the kit to represent its response to an input signal. Our goal is that the simulation presents a response as close as possible to the actual practical responses from the levitation kit. To achieve that goal, we ran tests with the actual kit to be able to determine its parameters and, after getting those results, implemented those values to the simulation. Finally, we compared the graphics of responses to different tension input signals from the kit and the simulation.

# **SUMÁRIO**

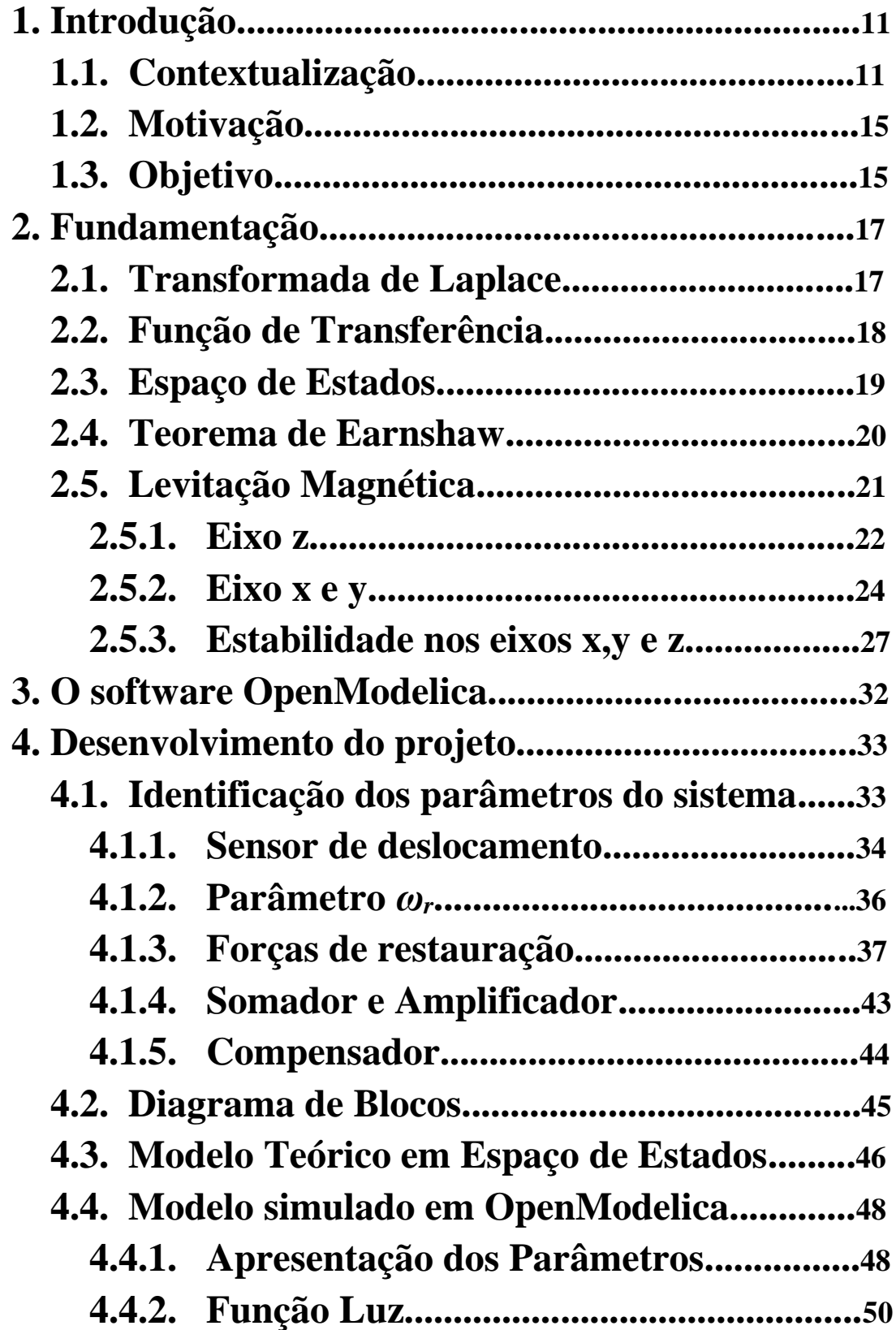

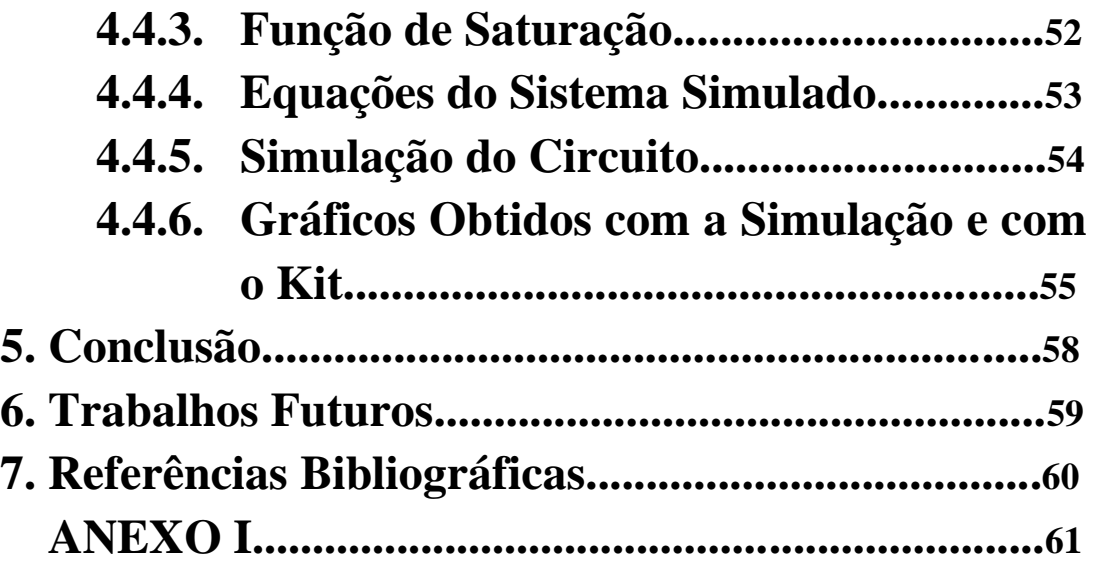

## **LISTA DE FIGURAS**

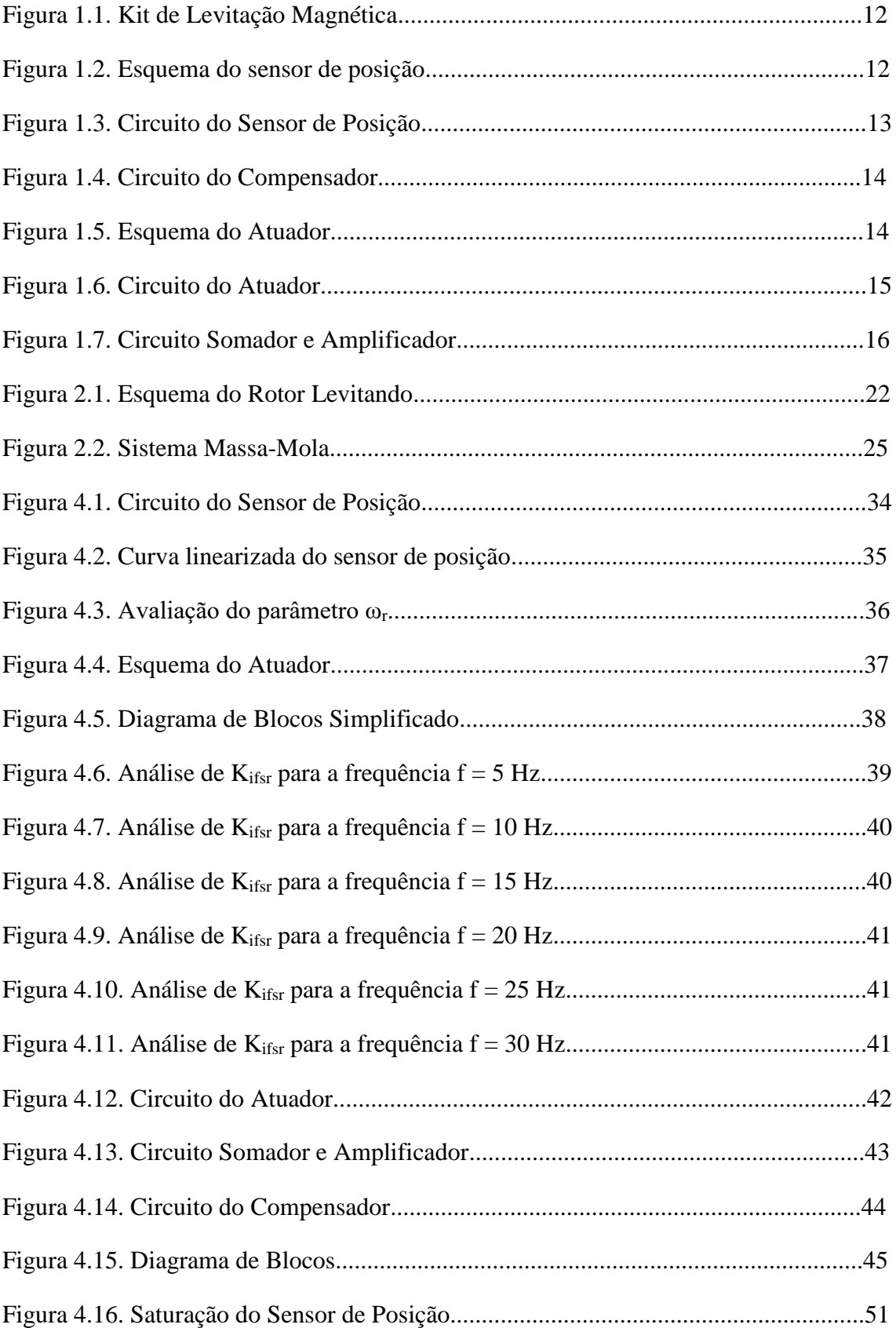

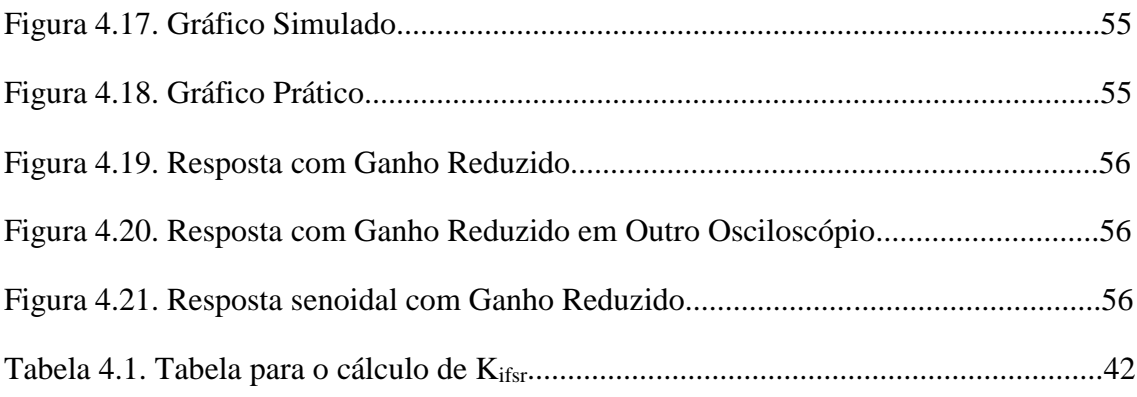

# **LISTA DE SÍMBOLOS**

- Ft Fototransistor
- Bd Bobina direita
- Be Bobina esquerda
- LED Diodo emissor de luz (Light Emiting Diode)
- Ss Sinal de posição
- Ib Corrente nas bobinas

## **1. INTRODUÇÃO**

## **1.1. CONTEXTUALIZAÇÃO**

*Este capítulo é dedicado à contextualização do tema escolhido. Para isso será feito um resumo do funcionamento e dos princípios que regem a levitação magnética.*

 O kit de levitação magnética abordado nesse estudo foi desenvolvido a partir de vários trabalhos de graduação no departamento de Engenharia Elétrica da UnB. O objetivo deste projeto é permitir a levitação estável de um rotor através da interação entre campos magnéticos gerados pelos imãs no rotor e nas partes fixas do kit. A interação entre os três imãs; imã de base, imã do rotor e imã superior, gera a quase totalidade da força de sustentação do rotor. Entretanto, como previsto pelo Teorema de Earnshaw, não é possível levitar de forma estável, elétrica ou magneticamente, um objeto com apenas cargas elétricas ou imãs permanentes fixos.

 O kit é montado de forma que a haste do rotor seja inserida dentro do diâmetro do imã de base de tal modo que o polo norte do imã do rotor esteja voltado para o polo norte do imã de base; indicados pelas faces brancas dos imãs. Com as faces brancas voltadas uma para a outra haverá uma forte força de repulsão entre os imãs, esta força já seria suficiente para superar o peso do rotor. Ao ser posicionado no centro do diâmetro do imã de base, verifica-se que esta posição é instável, uma vez que, se solto, o rotor rapidamente se desloca até tocar uma das bordas do diâmetro interno. A adição de um terceiro imã sobre o rotor com o polo norte; face branca; voltado para baixo gera uma segunda força de atração que deve ser menor do que a força de repulsão do imã de base. A adição do terceiro imã na montagem aproxima o sistema da estabilidade, porém o Teorema de Earnshaw continua válido e o sistema ainda é instável.

 Para que seja possível se contornar os pressupostos básicos de Earnshaw, utiliza-se no kit um sistema de controle de malha fechada de eletroímãs cujo objetivo é estabilizar o equilíbrio do rotor.

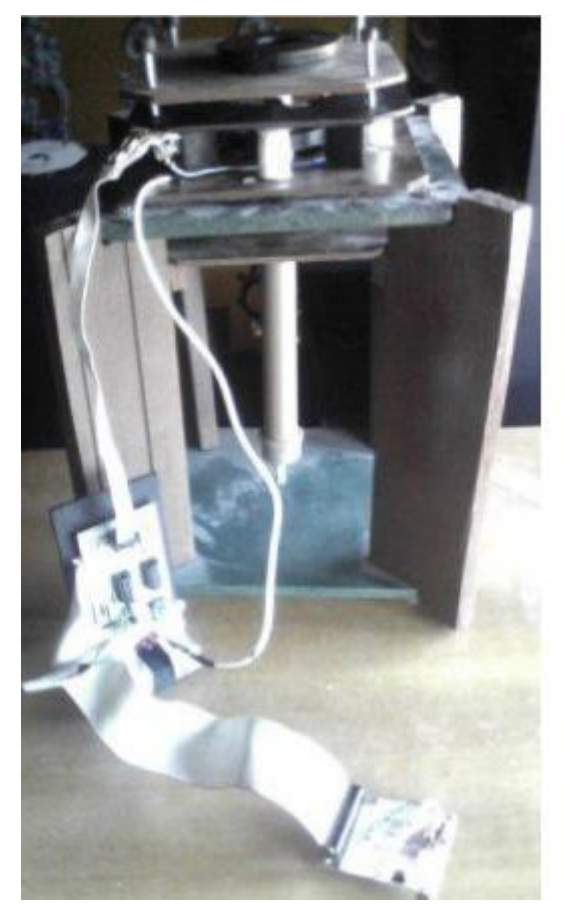

*Figura 1.1. Kit de Levitação Magnética*

 O sistema de controle utilizado no kit é composto por um sensor de posição, um compensador, um atuador e um circuito somador e amplificador.

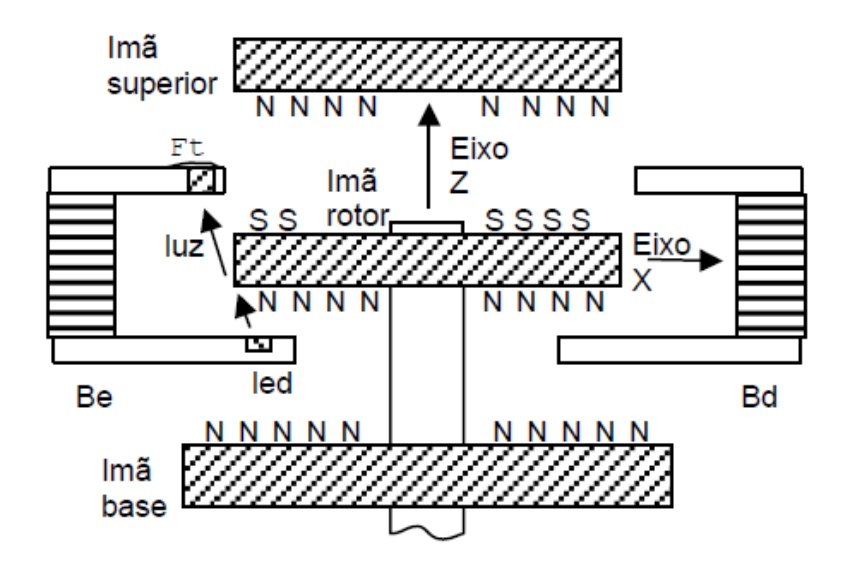

*Figura 1.2. Esquema do sensor de posição*

 O sensor de posição funciona através de um circuito com um fototransistor colocado na parte superior da estrutura do kit. O fototransistor é um dispositivo que permite a passagem de corrente elétrica proporcionalmente a quantidade de luz incidida sobre ele. À medida que o rotor começa a pender para uma das bordas do diâmetro interno, no sentido positivo ou negativo dos eixos x e y, o rotor impede a passagem de luz infravermelha até o fototransistor, impedindo a passagem de corrente pelo dispositivo.

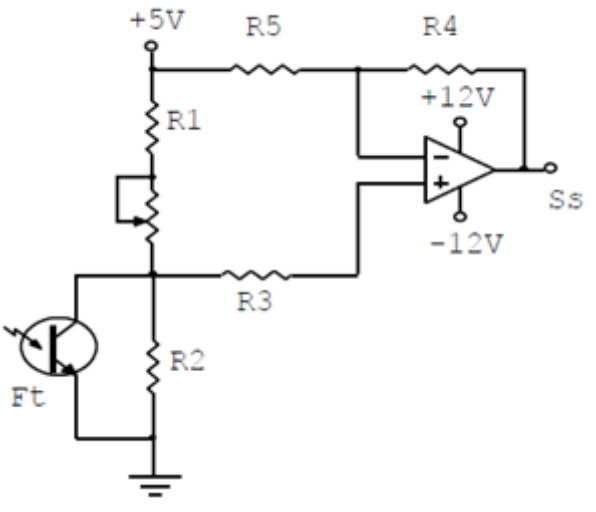

*Figura 1.3. Circuito do Sensor de Posição*

 Se **Ft** (fototransistor) não permite a passagem de corrente, a tensão na entrada positiva do amplificador operacional é dada pelo divisor resistivo entre os resistores **R1**  e **R2**, que é aproximadamente 3,5V. Se **Ft** permite a passagem de corrente, ou seja, está completamente exposto à luz, a tensão na entrada positiva do amplificador operacional cai para um valor próximo a 1,5V. A tensão na saída do Amplificador Operacional será de +2V no primeiro caso e -2V no segundo. O resistor **R3** mostrado no circuito é um resistor de proteção do fototransistor, o Amplificador Operacional tem a função de deslocar o valor da tensão para variação em torno de zero, além de proporcionar um ganho de +2.

O circuito do compensador tem a função de melhorar a resposta do sistema completo.

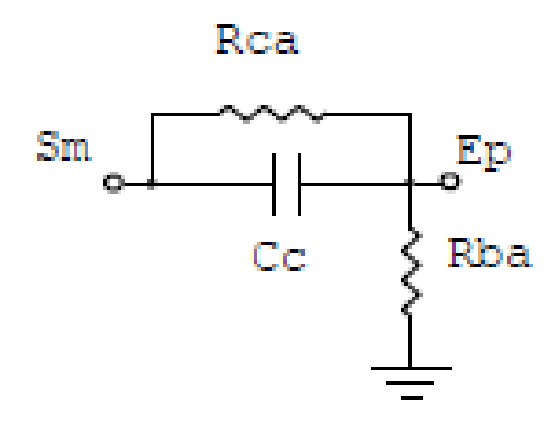

*Figura 1.4. Circuito do Compensador*

 O atuador é composto pelas bobinas **Be** (bobina esquerda) e **Bd** (bobina direita) que estão ligadas em série e com as polaridades invertidas. Desta forma, uma corrente que passe por essas bobinas fará com que uma puxe e outra empurre o rotor, isto é, as bobinas produzem uma força no sentido positivo ou negativo dos eixos x e y, conforme a corrente através delas seja positiva ou negativa.

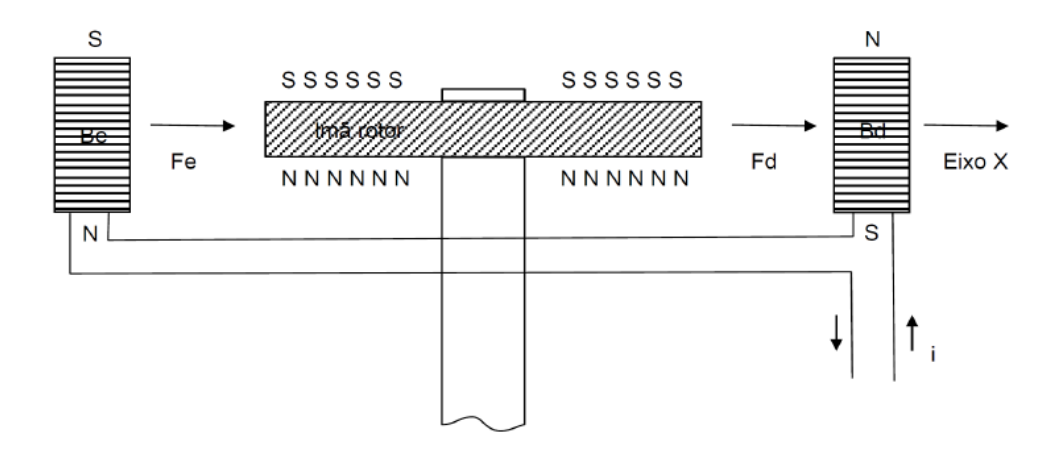

*Figura 1.5. Esquema do Atuador*

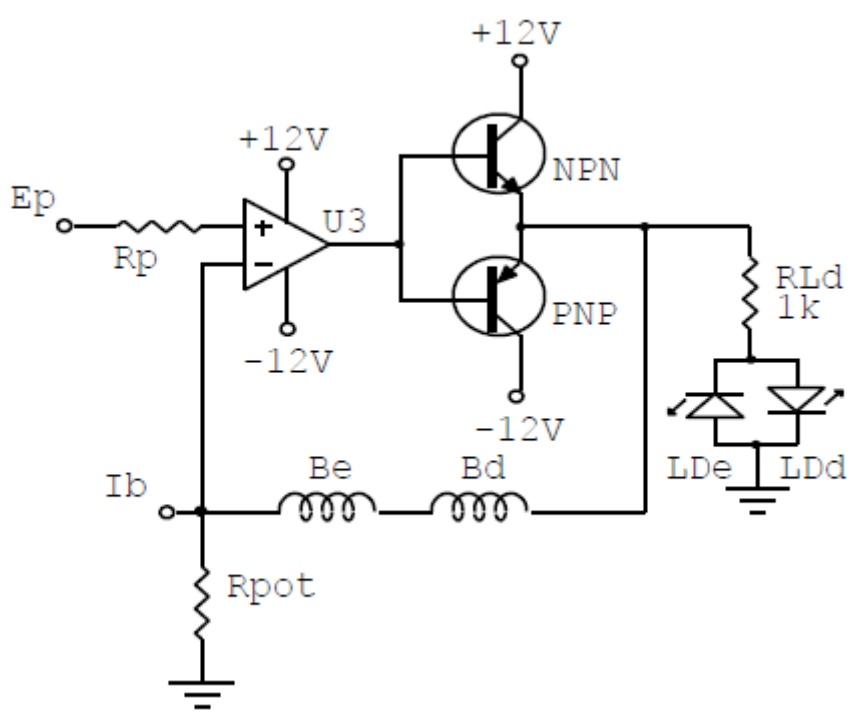

Figura 1.6. Circuito do Atuador

 O circuito que fornece a corrente das bobinas é baseado em um único Amplificador Operacional não inversor. A entrada **Ep** (sinal de tensão oriundo da saída do compensador) vem do circuito do compensador e a saída é ligada diretamente nas bobinas. O resistor **Rp** tem a função de proteção do Amplificador Operacional tendo em vista que a entrada **Ep** é acessível pela placa do compensador. Os transistores bipolares **NPN** e **PNP** servem para amplificar a corrente na saída do Amplificador Operacional **U3**. Os LED's **LDe** (LED direito) e **LDd** (LED esquerdo) servem de indicação para o usuário a respeito da força gerada pelo atuador, isto é, para a esquerda, para a direita ou próximo do equilíbrio se ambos estiverem desligados.

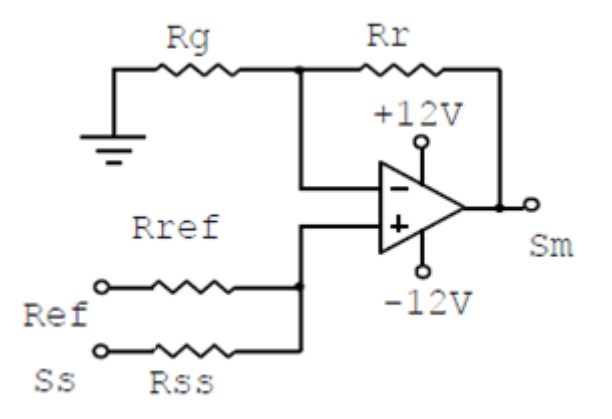

*Figura 1.7. Circuito Somador e Amplificador*

 O circuito Somador e Amplificador fecha a malha de realimentação. A soma dos sinais é feita pelos resistores **Rref** e **Rss**, neste caso o valor de **Rref** é mais elevado para compatibilizar o nível de sinal de **Ss** (Sinal de saída do sensor de posição) com o sinal **Ref** que, como vem de um gerador de funções, é de uma ordem de grandeza maior (o sinal de referência é da ordem de 4 V e o sinal *S<sup>s</sup>* é da ordem de milivolts). O ganho pode ser alterado pelo usuário mudando os valores de **Rg** e **Rr**.

### **1.2. MOTIVAÇÃO**

 A obtenção de um modelo preciso de um sistema através de ferramentas de simulação é muito importante para a engenharia, tendo em vista que, através de um programa computacional, pode-se criar um projeto sem ter que arcar com os custos de material, montagem, entre outros que incorrem do projeto de um protótipo funcional. Os softwares de simulação permitem que o projetista veja se o seu modelo está de acordo com o planejado e possa fazer ajustes de forma relativamente simples no caso da simulação não corresponder com a expectativa de resposta.

#### **1.3. OBJETIVO**

 O objetivo deste projeto é obter a modelagem em espaço de estados do Kit de Levitação Magnética e criar um modelo de simulação computacional através do software OpenModelica de forma que a resposta da simulação seja satisfatoriamente próxima à resposta do kit a diferentes sinais de entrada.

### **2. FUNDAMENTAÇÃO**

*O objetivo deste capítulo é fazer uma breve introdução aos conceitos básicos necessários para contextualizarmos e entendermos a origem do equacionamento desenvolvido neste projeto.*

### **2.1. TRANSFORMADA DE LAPLACE**

 O método da Transformada de Laplace é um método operacional que pode ser usado para resolvermos equações lineares diferenciais. Com a Transformada de Laplace, nós podemos converter várias funções comuns como funções senoidais, funções amortecidas senoidais e funções exponenciais em funções algébricas de uma variável complexa *s*.

 Uma vantagem do método da Transformada de Laplace é que ele permite o uso de técnicas gráficas para prever a performance do sistema sem de fato resolver as equações diferenciais do sistema. (OGATA, KATSUHIKO, Modern Control Engineering. 4ª edição. Aeeizh, 2002.)

 A Transformada de Laplace existe para as equações diferenciais lineares para as quais a integral de transformação converge. Por conseguinte, para que exista transformada de *f(t)*, é suficiente que:

$$
\int_{0^-}^{\infty} |f(t)|e^{-\sigma_1 t} dt < \infty,
$$

Para algum valor real, positivo  $\sigma_l$ . Se a magnitude de  $f(t)$  for  $|f(t)| < M.e^{at}$  para todos os valores positivos de *t*, a integral convergirá para σ<sup>1</sup> > α*.* A região de convergência é, por conseguinte, dada por, *∞ < σ<sup>1</sup> < α* e *σ1* é conhecida como a abcissa de convergência. Sinais que sejam fisicamente realizáveis sempre possuem a Transformada de Laplace. A transformação de Laplace para uma função do tempo, *f(t)*, é:

$$
F(s) = \int_{0^{-}}^{\infty} f(t) e^{-st} dt = \mathcal{L} \{f(t)\}.
$$

## **2.2. FUNÇÃO DE TRANSFERÊNCIA**

 Na teoria de controle, funções denominadas Funções de Transferência são comumente usadas para caracterizar a relação entre um sinal de entrada e saída em componentes de sistemas que podem ser descritos através de equações diferenciais, lineares e não variantes no tempo.

 A Função de Transferência de um sistema de equações diferenciais, lineares, não variantes no tempo é definida como a razão entre Transformada de Laplace da saída (função de resposta) e a Transformada de Laplace do sinal de entrada, sob o pressuposto de que todas as condições iniciais são nulas.

 A aplicabilidade do conceito de Função de Transferência é limitada a sistemas de equações diferenciais lineares e invariantes no tempo. Porém, esta abordagem é extensamente utilizada na análise e desenvolvimento deste tipo de sistema. (OGATA, KATSUHIKO, Modern Control Engineering. 4ª edição. Aeeizh, 2002.)

 Além disTo, a Função de Transferência constitui uma descrição do tipo entrada-saída do comportamento do sistema. Assim, a descrição através de Função de Transferência não inclui qualquer informação quanto a estrutura interna do sistema e seu comportamento. (DORF, RICHARD C.; BISHOP, ROBERT H. Sistemas Controle Modernos. 8ª edição. LTC Editora, 2001.)

#### **2.3. ESPAÇO DE ESTADOS**

 Estado de um sistema dinâmico é o menor conjunto de variáveis (chamadas de *variáveis de estado*) o qual o conhecimento destas variáveis para um tempo *t = t0*, junto com o valor da entrada para  $t \geq t_0$ , determina completamente o comportamento do sistema para qualquer instante  $t \geq t_0$ .

 As variáveis de estado de um sistema dinâmico são as variáveis que compõem o menor número de variáveis que determinam um estado de um sistema dinâmico.

 Note que as variáveis de estado não precisam ser grandezas fisicamente mensuráveis ou observáveis. Tal liberdade de escolha das variáveis de estado é uma vantagem dos métodos de espaço de estados.

 O espaço *n*-dimensional cujos eixos de coordenadas consistem de eixo *x1*, eixo *x2*,...,eixo *xn*, onde *x1*, *x2*,..., *x<sup>n</sup>* são as variáveis de estado é chamado de espaço de estados. Qualquer estado pode ser representado como um ponto no espaço de estados.

 Na análise em espaço de estados nós estamos preocupados com três tipos de variáveis que estão envolvidas na modelagem de sistemas dinâmicos: variáveis de entrada, variáveis de saída e variáveis de estado. A representação em espaço de estados de um dado sistema não é única, porém o número de variáveis de estado é o mesmo para diferentes representações em espaço de estados do mesmo sistema. (OGATA, KATSUHIKO, Modern Control Engineering. 4ª edição. Aeeizh, 2002.)

#### **2.4. TEOREMA DE EARNSHAW**

 O Teorema de Earnshaw afirma que um grupo de cargas pontuais não pode ser mantido em um estado de equilíbrio estável apenas pela interação eletrostática entre as cargas. Isto foi provado pelo matemático britânico Samuel Earnshaw em 1842. O teorema é geralmente referenciado para campos magnéticos, mas foi primeiramente estudado em campos eletrostáticos.

 Para que uma partícula esteja em equilíbrio estável, pequenas perturbações em qualquer direção não devem quebrar o equilíbrio, a partícula deve voltar "espontaneamente" para sua posição anterior. Isto significa que as linhas de campo de força ao redor da partícula devem apontar para dentro dela, para a posição inicial. Se todas as linhas de força apontam para dentro do ponto de equilíbrio, então o divergente do campo neste ponto deve ser negativo (analogamente podemos imaginar o ponto de equilíbrio agindo como um ralo). Porém, a Lei de Gauss diz que o divergente de qualquer campo de forças elétricas possível é zero no espaço livre. Em notação matemática, uma força elétrica *F(r)* advinda de um potencial *U(r)* não vai apresentar divergente.

 $\nabla \cdot \mathbf{F} = \nabla \cdot (-\nabla U) = -\nabla^2 U = 0.$ 

 Portanto não há ponto de máxima ou de mínima no campo no espaço livre, apenas pontos em que o equilíbrio estável da partícula não existirá e haverá instabilidade em pelo menos uma direção.

 Intuitivamente, é plausível pensarmos que, se o Teorema vale para uma carga pontual, então também valeria para duas cargas pontuais conectadas em pontos opostos do campo. Em particular o teorema também vale para o limite em que a distancia entre as cargas tende a zero enquanto o momento de dipolo é mantido, isto é, o teorema vale para um dipolo elétrico. Podemos estender essa aplicação para dipolos magnéticos uma vez que as equações de força e energia para dipolos tanto elétricos como magnéticos tomam as mesmas formas.

 Como consequência prática, portanto, este teorema também afirma que não há configuração estática possível de materiais ferromagnéticos que podem levitar um objeto contra a gravidade de forma estável, mesmo quando as forças magnéticas são maiores que a força da gravidade.

(Gibbs, Phillip; Geim, Andre. "Is Magnetic Levitation Possible?").

## **2.5. LEVITAÇÃO MAGNÉTICA**

*Esta sessão apresenta a teoria da levitação magnética e mostra o esquema do rotor do kit apresentando o equacionamento do equilíbrio de forças nos eixos tridimensionais para que possa ocorrer a levitação.*

 Levitação magnética é um método no qual um objeto é suspenso utilizando-se apenas campos magnéticos.

 Os dois principais problemas que envolvem a levitação magnética são as forças de sustentação, para reagir à gravidade, e a estabilidade cujo propósito é garantir que o sistema não altere sua configuração espontaneamente de forma a anular a força de sustentação.

 Materiais e sistemas magnéticos são capazes de se atrair ou se repelir com uma força que depende do campo magnético e da área do imã. A forma mais simples de se exemplificar a levitação magnética seria colocando um dipolo magnético (imã) dentro de um campo magnético de outro dipolo magnético, orientando os pólos do imã de forma que o seu norte aponte para o norte do campo magnético para que os pólos passem a se repelir e apareça uma força de sustentação.

 A estabilidade de um sistema de levitação magnética não pode ser alcançada espontaneamente. O Teorema de Earnhshaw prova que ao se utilizar apenas imãs permanentes é impossível para um sistema estático levitar de forma estável contra a força da gravidade.

 O exemplo usado anteriormente no qual um imã foi posto em um campo magnético uniforme é altamente instável tendo em vista que, nessas condições, o imã provavelmente vai se deslocar lateralmente e sair da influência do campo ou o imã vai girar em torno do seu eixo de forma a alinhar as suas linhas de campo com as linhas do campo magnético do sistema em que se encontra. Portanto, não há configuração desse sistema que produza estabilidade.

#### **2.5.1. Eixo z**

 Observando o esquema do rotor abaixo, no qual o imã do rotor **r** sofre repulsão do imã inferior **B** e atração do imã superior **A**. a dinâmica do movimento do rotor **r** é governada pelas forças *fzB* e *fzA* dos imãs **B** e **A** respectivamente, além do peso do rotor *mg.*

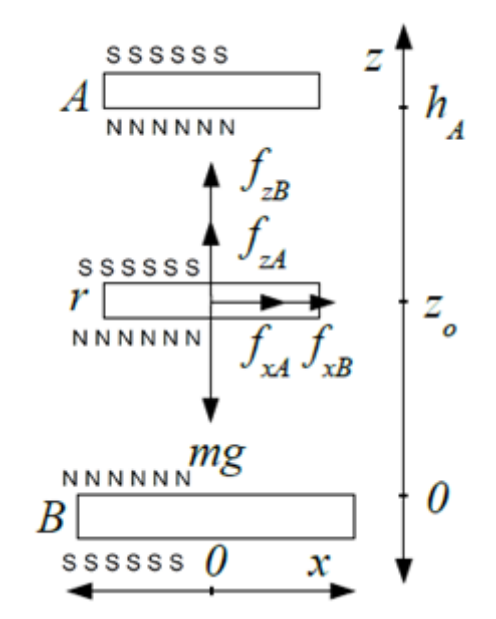

*Figura 2.1. Esquema do Rotor Levitando*

 Supondo que os três imãs estão perfeitamente alinhados verticalmente, a força do imã superior **A** deve aumentar com a aproximação do rotor. De forma linearizada temos:

$$
f_{zA} = f_{zA} [1 + K_{zA} (z - z_o)]
$$

 Neste caso *fzoA* é a força magnética no ponto de equilíbrio vertical *z<sup>o</sup>* e *KzA* é uma constante positiva. Analogamente, para o imã inferior **B** temos:

$$
f_{zB} = f_{zoB} [1 - K_{zB} (z - z_o)]
$$

 O termo *fzoB* é a força magnética no ponto de equilíbrio vertical *z<sup>o</sup>* e *KzB* é uma constante positiva. O sinal negativo antes de *KzB* indica que a força decresce com o afastamento do rotor.

 Em qualquer ponto do eixo z entre os imãs **A** e **B** ou entre *0* e *hA* pode-se aplicar a equação de corpo livre para o rotor:

$$
f_{zA} + f_{zB} - mg = m\frac{d^2z}{dt^2}
$$

Ao definirmos *z<sup>o</sup>* como ponto de estabilidade estacionária, então:

$$
f_{\rm{zoA}} + f_{\rm{zoB}} - mg = 0
$$

Substituindo (1) e (2) em (3) e subtraindo (4), temos:

$$
\bigl(f_{\,\,\text{so}\boldsymbol{A}},\boldsymbol{K}_{\,\text{z}\boldsymbol{A}}\!-\!\boldsymbol{f}_{\,\,\text{so}\boldsymbol{B}},\boldsymbol{K}_{\,\text{z}\boldsymbol{B}}\bigr),\bigl(\,z\!-\!z_{\,\,\text{o}}\bigr)\!=\!m\,\frac{d^{\,2}\,z}{dt^2}
$$

Podemos definir o afastamento do ponto estacionário *z<sup>o</sup>* na forma:

$$
\delta\!z=z
$$
 -z $z$ 

Dessa forma a equação anterior fica:

$$
m\frac{d^2\delta z}{dt^2} + (f_{z\circ B} \cdot K_{zB} - f_{z\circ A} \cdot K_{zA}) \cdot \delta z = 0
$$

#### **2.5.2. Eixo x e y**

 Se definirmos o eixo central vertical dos imãs **A** e **B** como a origem dos eixos horizontais *x* e *y*, a força lateral sobre o imã do rotor devido aos imãs **A** e **B** pode ser observada empiricamente, com o imã superior **A** tendendo a fazer o rotor voltar a origem e o imã inferior **B** tendendo a fazer o rotor se afastar da origem. De forma linearizada temos:

$$
f_{\rm xA} = -f_{\rm zoA} \cdot K_{\rm xA} \cdot x \, ; \qquad f_{\rm xB} = f_{\rm zoB} \cdot K_{\rm xB} \cdot x
$$

 Neste caso *KxA* e *KxB* são constantes positivas. Pode-se observar, também empiricamente, que as forças laterais apresentam uma relação de proporcionalidade com as respectivas forças verticais, por isso *fzoA* e *fzoB* aparecem em (7). A equação de corpo livre nos eixos *x* e *y* fornecem:

$$
f_{xd} + f_{xB} = m \frac{d^2x}{dt^2} = (f_{zoB}, K_{xB} - f_{zoA}, K_{xd}).x
$$

 Da mesma forma como feito anteriormente, definimos o afastamento do ponto estacionário *x<sup>o</sup>* como:

$$
\delta x = x - x_o
$$

E a equação anterior fica:

$$
m\frac{d^2\delta x}{dt^2} - (f_{z\circ B} \cdot K_{xB} - f_{z\circ A} \cdot K_{xd}) \cdot \delta x = 0
$$

 As equações para o eixo *y* podem ser obtidas de forma análoga ao processo feito para o eixo *x*.

A dinâmica descrita pelas equações

$$
m\frac{d^2\delta z}{dt^2} + (f_{z\circ B} \cdot K_{zB} - f_{z\circ A} \cdot K_{zA}) \cdot \delta z = 0
$$

$$
m\frac{d^2\delta x}{dt^2} - \left(f_{z\circ B} \cdot K_{xB} - f_{z\circ A} \cdot K_{xd}\right) \cdot \delta x = 0
$$

 Pode ser melhor compreendida através de uma analogia com um sistema massa-mola cuja equação de corpo livre é da forma:

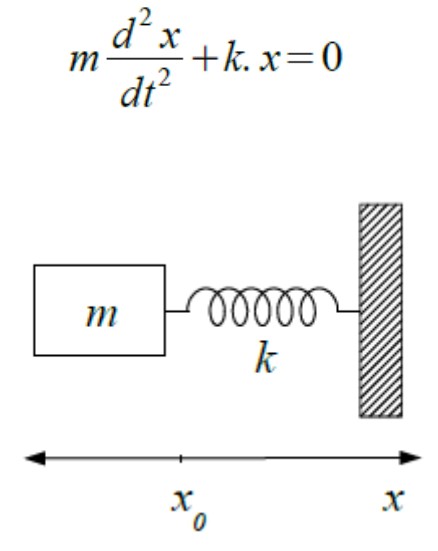

*Figura 2.2. Sistema Massa-Mola*

 Onde consideramos *x<sup>o</sup> = 0* por simplicidade. A solução da equação diferencial quando *x*(0) = *X*<sup>0</sup> e *x* '(0) = 0  $\acute{e}$ :

$$
x(t)=X_0.\cos(\sqrt{k/m})\,t)
$$

 Isto é, o sistema massa-mola é marginalmente estável e caso parta de um ponto inicial não-nulo, oscilará indefinidamente em torno do ponto de equilíbrio, como ocorre com a função acima quando o tempo cresce.

 Fazer a constante de mola negativa nesta equação, talvez seja estranho para o sistema massa-mola, mas isto pode acontecer nas equações dinâmicas que nos levaram a analogia do sistema massa-mola. Portanto, invertendo o sentido da força da mola teremos:

$$
m\frac{d^2x}{dt^2} - k. x = 0
$$

A solução desta equação diferencial quando  $x(0) = X_0$  e  $x'(0) = 0$  é:

$$
x(t) = \frac{1}{2} X_0 \cdot [e^{\sqrt{(k/m)} \cdot t} + e^{-\sqrt{(k/m)} \cdot t}]
$$

 Este é o clássico sistema assintoticamente instável, uma vez que o primeiro termo exponencial cresce indefinidamente com o tempo.

#### **2.5.3. Estabilidade nos eixos** *x, y* **e** *z:*

De acordo com as equações diferenciais

$$
m\frac{d^2\delta z}{dt^2} + (f_{z\circ B} \cdot K_{zB} - f_{z\circ A} \cdot K_{zA})\delta z = 0
$$
  

$$
m\frac{d^2 x}{dt^2} + kx = 0
$$

 Podemos verificar que o movimento vertical, no eixo *z*, será marginalmente estável se:

$$
f_{z \circ B} \cdot K_{zB} - f_{z \circ A} \cdot K_{zA} > 0
$$

Supondo que  $K_{zB} \approx K_{zA}$  consequentemente  $f_{zOB} > f_{zOA}$ , isto é, a maior parte da força de sustentação do rotor deve vir do imã inferior. Este fato pode ser verificado empiricamente, pois se diminuirmos a altura *hA* do imã superior, a força *fzoA* aumenta e eventualmente o equilíbrio perde a estabilidade com o rotor subindo até encostar no imã superior.

Observando agora a equação diferencial

$$
m\frac{d^2\delta x}{dt^2} - (f_{z\circ B} \cdot K_{xB} - f_{z\circ A} \cdot K_{xd}).\delta x = 0
$$

Verificamos que o movimento nos eixos *x* e *y* será assintoticamente estável se:

$$
f_{z \circ B} \cdot K_{xB} - f_{z \circ A} \cdot K_{xA} > 0
$$

Supondo que  $K_{xB} \approx K_{xA}$ , temos que  $f_{zOB} > f_{zOA}$ , isto é, a maior parte da força de sustentação do rotor deve vir do imã inferior. Este fato também pode ser verificado empiricamente, de tal forma que se diminuirmos a altura *hA* do imã superior, a força *fzoA* aumenta e, segurando o rotor por baixo para que este não suba excessivamente, verificase que o sistema ganha estabilidade lateral simultaneamente com a perda de estabilidade vertical.

 Pela equação diferencial e a desigualdade acima, verificamos que o limite entre equilíbrio instável e marginalmente estável para o eixo *z* é:

$$
f_{z \circ B} \cdot K_{z B} - f_{z \circ A} \cdot K_{z A} = 0
$$

Para os eixos *x* e *y* é:

$$
f_{z \circ B} \cdot K_{xB} - f_{z \circ A} \cdot K_{xA} = 0
$$

 É possível ajustar *fzoA* modificando a altura *hA* do imã superior, o que também altera o ponto de equilíbrio vertical *zo* e *fzoB* (verificar equação (4)).

 Supondo que os limites descritos em para os eixos ocorrem em pontos diferentes *zoz* e *zox*, então abaixo de *zoz* a força *fzoB* é maior e o equilíbrio é instável nos eixos *x* e *y*. Acima deste ponto o equilíbrio é marginalmente estável.

 Se *zoz > zox*, os três eixos apresentariam equilíbrio marginalmente estável entre *zoz* e *zox*, o que contrario o Teorema de Earnshaw que impõe instabilidade em pelo menos um dos três eixos.

 Se *zoz < zox*, os três eixos apresentariam equilíbrio instável entre *zoz* e *zox*, o que também contraria o Teorema de Earnshaw.

Então a única possibilidade é  $z_{oz} = z_{ox} = z_{oxyz}$  que será chamado de ponto crítico. Neste ponto, as equações:

$$
m\frac{d^{2}x}{dt^{2}} - k. x = 0
$$

$$
x(t) = \frac{1}{2}X_{0}.[e^{\sqrt{k/m} \cdot t} + e^{-\sqrt{k/m} \cdot t}]
$$

Podem ser subtraídas, assim temos:

$$
f_{z \circ B} \cdot (K_{zB} - K_{xB}) - f_{z \circ A} \cdot (K_{zA} - K_{xd}) = 0
$$

Se as constantes  $K_{zA}$ ,  $K_{zB}$ ,  $K_{xA}$ ,  $K_{xB}$  são aproximadamente constantes e  $f_{z0B}$  e  $f_{z0A}$ podem variar com o ajuste da altura *hA* ou adicionando pesos ao rotor. A desigualdade:

$$
f_{z \circ B} \cdot K_{zB} - f_{z \circ A} \cdot K_{zA} > 0
$$

Implica em  $K_{xB} = K_{zB} e K_{xA} = K_{zA}$ , mas isto deve ocorrer apenas no ponto crítico  $z_{oxyz}$ . O ponto ideal de operação deve ser um pouco abaixo do ponto crítico, mas para efeitos práticos devemos considerar  $K_{xB} = K_{zB} = K_B \approx K_{xA} = K_{zA} = K_A$ .

A partir das equações diferenciais:

$$
m\frac{d^2\delta z}{dt^2} + (f_{z\circ B} \cdot K_{zB} - f_{z\circ A} \cdot K_{zA})\delta z = 0
$$
  

$$
m\frac{d^2\delta x}{dt^2} - (f_{z\circ B} \cdot K_{xB} - f_{z\circ A} \cdot K_{xd})\delta x = 0
$$

 Levando em conta as considerações praticas do parágrafo anterior e a comparação com as equações diferenciais do sistema massa-mola:

$$
m\frac{d^2x}{dt^2} + k. x = 0
$$

$$
m\frac{d^2x}{dt^2} - k. x = 0
$$

Definimos:

$$
k_r = f_{z \circ B} \cdot K_B - f_{z \circ A} \cdot K_A
$$

$$
\omega_r = \sqrt{k_r/m}
$$

 Considerando um ponto de equilíbrio vertical um pouco abaixo do ponto crítico *zoxyz*, portanto, *k<sup>r</sup> > 0* pois *fzoB > fzoA*. A partir das soluções para o sistema massa-mola, teremos:

$$
x(t) = \frac{1}{2} X_0 \cdot [e^{\omega, t} + e^{-\omega, t}]
$$
  

$$
y(t) = \frac{1}{2} Y_0 \cdot [e^{\omega, t} + e^{-\omega, t}]
$$
  

$$
z(t) = Z_0 \cdot \cos(\omega, t)
$$

Substituindo o 0 no lado direito da equação

$$
m\frac{d^2x}{dt^2} - k. x = 0
$$

 Por uma força *–f(t)* sobre a massa (portanto apontando para a esquerda) e aplicando a transformada de Laplace com condições iniciais nulas, teremos:

$$
\frac{X(s)}{F(s)} = \frac{-1}{ms^2 - k} = \frac{1/k}{1 - \frac{s^2}{k/m}}
$$

 A função de transferência (24) terá dois polos reais, um positivo, um negativo para *k > 0*, indicando equilíbrio instável. Para o rotor magnético, teremos:

$$
\frac{X(s)}{F_x(s)} = \frac{1/k_r}{1 - \frac{s^2}{\omega_r^2}}
$$

$$
\frac{Y(s)}{F_y(s)} = \frac{1/k_r}{1 - \frac{s^2}{\omega_r^2}}
$$

 Os sinais negativos nos numeradores nas equações acima foram evitados uma vez que a força de restauração aponta para a esquerda. O sentido desta força é equivalente à

polaridade das bobinas que produzem a força de restauração. No caso do eixo *z*, não existe uma força externa aplicada e, então, não faz sentido calcular uma função de transferência, portanto, é melhor ficar com a solução dada em:

$$
z(t) = Z_0 \cdot \cos(\omega_r t)
$$

 Observe que a frequência *ωr* pode ser medida no eixo *z* e a resposta deve coincidir com os polos nas funções de transferência dos eixos *x* e *y*. Pesando o rotor em uma balança obtemos a massa *m,* com a expressão

A seguir calcula-se *kr:*

$$
\omega_r = \sqrt{k_r/m}
$$

 Portanto, as funções de transferência anteriores. Porem é preciso lembrar que os cálculos anteriores consideraram o rotor como um ponto de massa *m* sujeito à força peso e às forças magnéticas, o que é uma simplificação da realidade, pois remove os graus de liberdade de rotação aos quais o rotor real está sujeito.

### **3. O SOFTWARE OPEN MODELICA**

 O uso do software de simulação OpenModelica foi escolhido pelo fato de este ser um software de código aberto com funcionalidade plena, ou seja, apresenta a maioria das ferramentas dos softwares pagos. Por ser gratuito não tivemos um custo com a licença do programa, que costuma ter um valor elevado, e não utilizamos também de subterfúgios ilícitos como pirataria para realizarmos as nossas simulações.

 Modelica é uma linguagem de modelagem para projetos com componentes mecânicos, elétricos, eletrônicos, hidráulicos, térmicos entre outros. A linguagem Modelica gratuita foi desenvolvida pela Modelica Association que também desenvolve a biblioteca gratuita do Modelica (Modelica Standard Library) que contem mais de 1360 modelos genéricos de componentes e 1280 funçoes em diversos domínios.

 OpenModelica é um software de código aberto baseado no ambiente de modelagem e simulação Modelica criado para o uso industrial e acadêmico.

 O objetivo pro trás do projeto OpenModelica é criar um programa abrangente de modelagem, compilação e simulação em código aberto na plataforma Modelica com propósitos de pesquisa, ensino e uso industrial.

#### **4. DESENVOLVIMENTO DO PROJETO**

*Neste capítulo apresentamos os passos para a obtenção dos parâmetros do kit de levitação magnética identificando-os e mostrando o equacionamento de cada elemento do sistema usado para obtê-los. Apresentamos também a construção dos modelos teórico e simulado do sistema.*

## **4.1. IDENTIFICAÇÃO DOS PARÂMETROS DO SISTEMA**

 A identificação de um sistema dinâmico envolve tanto a determinação da estrutura do modelo, como a determinação do valor dos parâmetros. O modelo pode ser descrito no domínio da frequência complexa *s* por funções de transferência e diagrama de blocos, ou no domínio do tempo com um modelo de espaço de estados. No sistema em questão devemos realizar a análise da resposta de sinais de teste para determinarmos os parâmetros necessários, este é o caso em que a identificação do sistema é chamada de caixa cinza, ou seja, quando conhecemos a estrutura do modelo, mas precisamos determinar certos parâmetros. A identificação do sistema também pode ser na forma de caixa branca, onde todos os parâmetros do sistema são conhecidos. Ou caixa preta, o caso em que não temos nenhuma informação do sistema, apenas os sinais de entrada e saída.

 A modelagem dinâmica do sistema através do uso de um diagrama de blocos é uma forma eficiente de descrever o funcionamento do sistema. Por este método cada parte é descrita separadamente através de uma função de transferência, para que todas componham o diagrama final.

 Já foram deduzidas anteriormente as funções de transferência para o movimento do rotor. Portanto, a seguir, devemos obter as funções de transferência dos componentes do sistema de forma que possamos montar o diagrama de blocos.

#### **4.1.1. SENSOR DE DESLOCAMENTO**

 O circuito do sensor de deslocamento é mostrado na figura (7.1.). Se os imãs de base e superior estiverem bem posicionados e a altura do rotor bem ajustada, podemos fazer a seguinte aproximação linear:

$$
S_s = -K_s \cdot x
$$

A constante *K<sup>s</sup>* pode ser determinada experimentalmente.

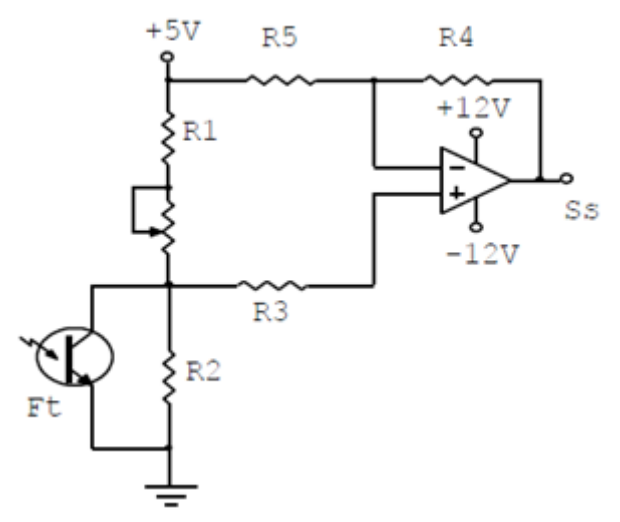

*Figura 4.1. Circuito do Sensor de Posição*

 O parâmetro *K<sup>s</sup>* do sistema do sensor de posição envolve características do fototransistor *Ft*, do circuito em que *F<sup>t</sup>* está ligado, das dimensões da janela do fototransistor, intensidade de luz do LED infravermelho e possivelmente difração da luz na borda do rotor. Como não dispomos de um equipamento capaz de medir o deslocamento de *x* com boa precisão em deslocamentos abaixo de um milímetro e nas condições em que o rotor levita, faremos uma estimativa baseada no esboço linearizado da curva entre *x* e *Ss*. Ao criarmos o modelo simulado no software OpenModelica, por outro lado, utilizamos uma função polinomial de terceiro grau para que tivéssemos uma aproximação mais real a respeito da exposição do fototransistor a luz infravermelha.

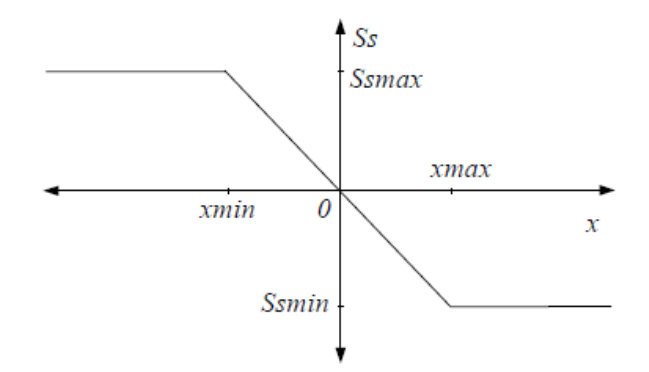

*Figura 4.2. Curva linearizada do sensor de posição*

 Na curva dada, baseada no comportamento esperado ente o deslocamento lateral do rotor no eixo *x* e o sinal *Ss*, devemos nos ater à parte linearizada da curva e desprezar as saturações. Portanto:

$$
K_s = \frac{Ssmax - Ssmin}{xmax - xmin} = \frac{Ssmax - Ssmin}{d}
$$

 Onde *d* é o diâmetro da janela de *Ft*, que foi medido com um paquímetro e obtivemos o valor de 5 mm. *Ssmax* e *Ssmin* foram medidos ligando um voltímetro em *S<sup>s</sup>* e deslocando manualmente o rotor na direção *x* até *S<sup>s</sup>* atingir os valores máximo e mínimo.

 Desta forma obtivemos os valores para *ΔSs* (diferença entre *Ssmax* e *Ssmin*) para os eixos *x* e *y*.

$$
\Delta S_{sx} = 2,08 \ V
$$
  

$$
\Delta S_{sy} = 3,44 \ V
$$

Dessa forma pudemos obter o valor de  $K_{sx} = 416 \text{ e } K_{sy} = 688$ .

### **4.1.2. PARÂMETRO** *ω<sup>r</sup>*

 A partir deste ponto passamos para a avaliação do parâmetro *ωr*, que foi determinado através da medição da frequência de oscilação vertical do rotor em *rad/s*. Com o kit levitando e o rotor parado puxamos o rotor para baixo pela sua ponta inferior, deslocando-o cerca de 1cm. Quando solto o rotor passou a oscilar verticalmente (no eixo *z*). Utilizamos um osciloscópio ligado nos pinos *Ss1* e *Ss2* da placa do compensador para podermos observar as oscilações nos dois canais, utilizamos uma varredura lenta (500 ms/div). Congelamos a imagem dos dois canais do osciloscópio para que na tela pudéssemos observar vários períodos em pelo menos um dos canais. Após isso utilizamos os cursores para medir o tempo (*Tmed*) de um número inteiro de períodos (*Nper*). Então fizemos uso da equação a seguir para calcular o valor de *ωr*:

$$
\omega_r\!=\!2\,\pi\frac{N_{\text{per}}}{T_{\text{med}}}
$$

 Tendo em mente a analogia entre o rotor levitando e um sistema massa-mola, avaliamos o parâmetro *kr*, que corresponde à constante de mola negativa do deslocamento. Deduzimos a expressão:

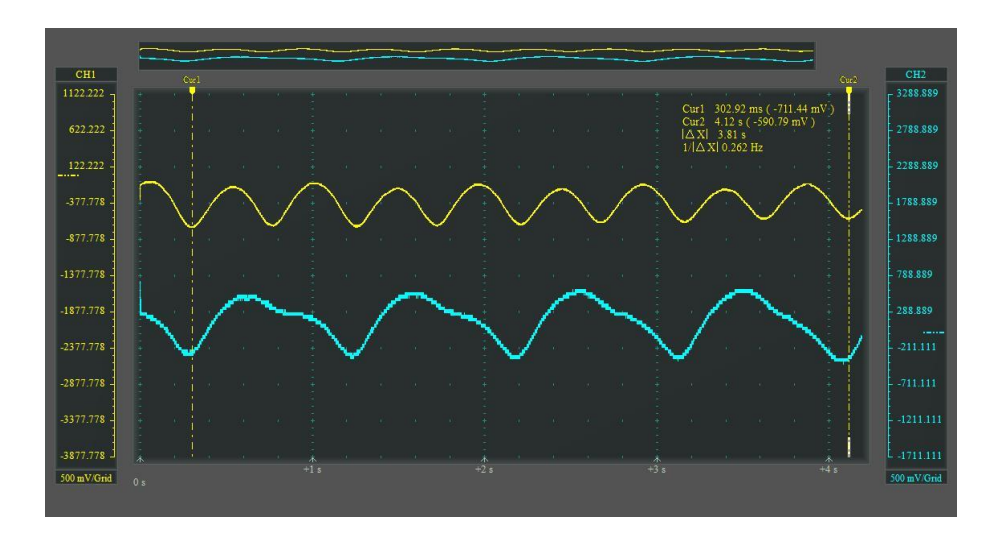

$$
k_r = m\omega_r^2
$$

*Figura 4.3. Avaliação do parâmetro ω<sup>r</sup>*

 A partir da análise dessa resposta do sistema podemos calcular os parâmetros *krx* e *kry* utilizando a equação deduzida acima. Sabendo que *m* é a massa do rotor e que esta foi pesada e nos dando um valor de 271 g, obtemos os valores:

$$
k_{rx} = 47166,1123
$$
  

$$
k_{ry} = 11792,2431
$$

### **4.1.3. FORÇA DE RESTAURAÇÃO**

 Esta força é gerada pelas bobinas **Be** e **Bd**. E, como decorrência do estudo do eletromagnetismo, sabemos que a força magnética gerada por um eletroímã é proporcional a *ni*, isto é, o número de espiras vezes a corrente através destas espiras, então:

$$
f_r=K_{if}.i
$$

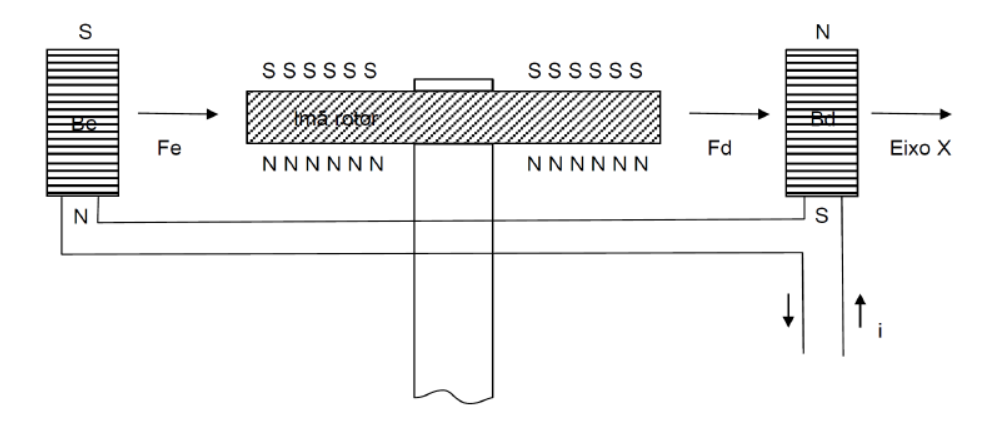

*Figura 4.4. Esquema do Atuador*

 A constante *Kif* deve ser medida experimentalmente. A corrente é fornecida pelo circuito do atuador, sabendo isso podemos verificar que a corrente nas bobinas será:

$$
i = I_b/R_{pot} = E_p/R_{pot}
$$

 Observamos que a segunda igualdade só será válida se o Amplificador Operacional do atuador estiver em sua região ativa.

 O diagrama de blocos do sistema pode ser simplificado para o diagrama da figura  $(7.5.)$  se  $R_r = 0$ ,  $R_{pot} = 1$  e

$$
K_{\text{tfsr}} = \frac{-K_{\text{tfs}}K_s}{k_r}
$$

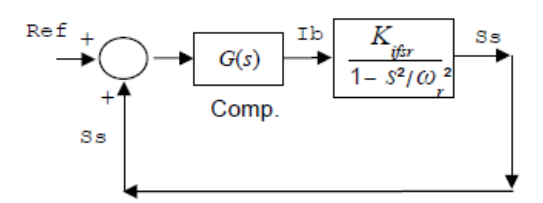

*Figura 4.5. Diagrama de Blocos Simplificado*

 Observamos que os sinais *I<sup>b</sup>* e *S<sup>s</sup>* podem ser acessados na placa dos compensadores e colocados na tela do osciloscópio.

 Então injetamos um sinal senoidal em *Ref* para que, após o sistema alcançar o chamado regime permanente senoidal, todos os sinais no sistema apresentarem características senoidais. Nestas condições fizemos *s = jω* e do bloco mais a direita deduzimos que:

$$
\frac{Ss(j \omega)}{Ib(j \omega)} = \frac{K_{ijsr}}{1 + \frac{\omega^2}{\omega_r^2}}
$$

 Observando a equação deduzida vemos que a expressão à direita da igualdade sempre será real, para qualquer valor de ω, o que significa que os sinais *I<sup>b</sup>* e *S<sup>s</sup>* sempre estarão defasados em 0º (se *Kifsr* for positivo) ou 180º (se *Kifsr* for negativo). Portanto, medindo as amplitudes pico-a-pico dos sinais *I<sup>b</sup>* e *S<sup>s</sup>* em uma frequência ω conhecida, é possível determinar *Kifsr* e então *Kifr*. A validação do modelo também pode utilizar este mesmo método, pois *Kifsr* deverá ser o mesmo para qualquer frequência ω.

Para o procedimento prático adotamos os seguintes cuidados:

- Utilizamos o apoio inferior em todas as medidas. Medidas com e sem o apoio tem o mesmo resultado, porém com o apoio a medição é mais fácil e rápida.

- Não tocamos na bancada durante as medições, pois qualquer perturbação na bancada resultaria em uma alteração no sinal medido.

-Ajustamos o nível DC do sinal *Ss* para zero (ou o mais próximo possível) antes de cada medida deslocando o imã superior alguns milímetros na direção *x* ou *y* conforme necessário.

- Observamos que as defasagens entre *I<sup>b</sup>* e *S<sup>s</sup>* devem ser 0º, porque a razão entre *I<sup>b</sup>* e *S<sup>s</sup>* será um número real, como dito anteriormente. Caso os sinais apresentem uma defasagem considerável é provável que haja um engano seja na montagem ou no equipamento.

Para calcularmos o parâmetro *Kifsr* utilizamos a expressão dada a seguir:

$$
\frac{Ss(j\omega)}{Ib(j\omega)} = \frac{K_{\text{tfor}}}{1 + \frac{\omega^2}{\omega_r^2}}
$$

Escolhemos alguns valores de frequência ( $\omega = 2 \pi f$ ) e obtivemos as imagens e a tabela abaixo com os valores medidos. Sabendo que os gráficos apresentam duas curvas identificamos a curva do sinal de posição *S<sup>s</sup>* como a curva amarela e a curva do sinal *I<sup>b</sup>* (corrente nas bobinas) como azul. Nota-se também que todos os gráficos estão em uma escala de *500 mV/década*.

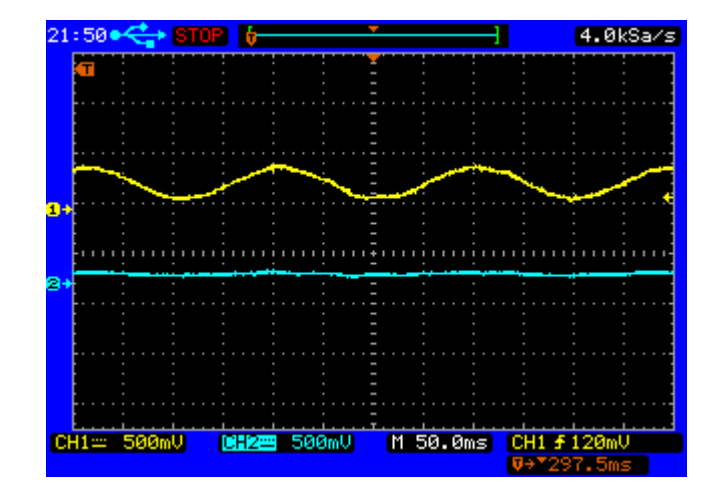

*Figura 4.6. Análise de Kifsr para a frequência f = 5 Hz*

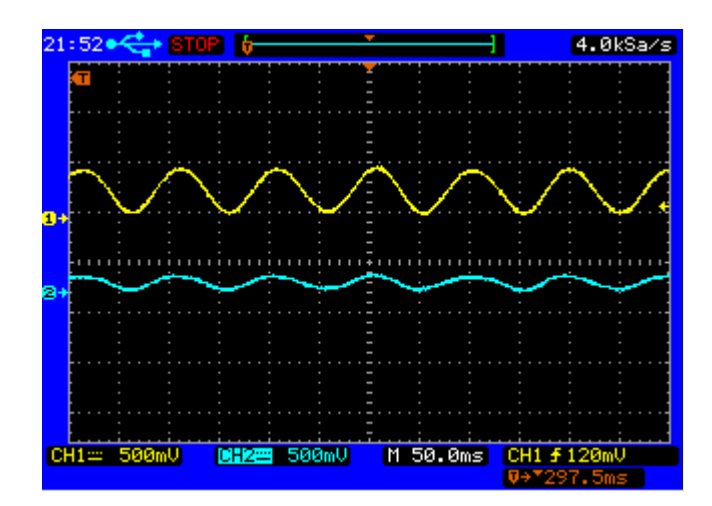

*Figura 4.7. Análise de Kifsr para a frequência f = 10 Hz*

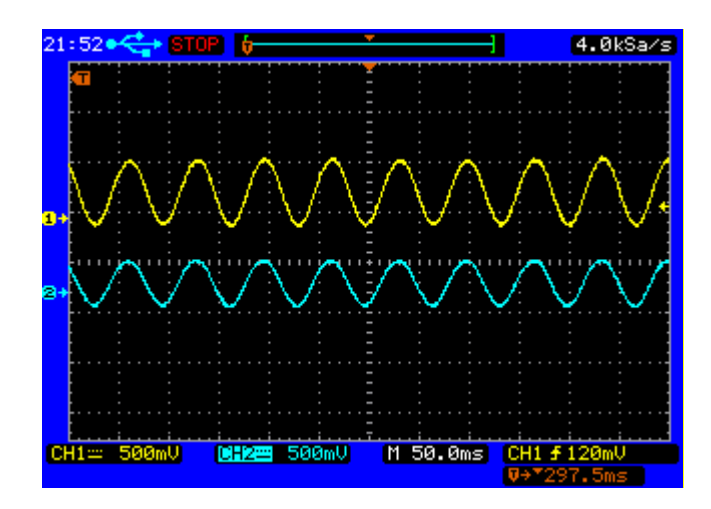

*Figura 4.8. Análise de Kifsr para a frequência f = 15 Hz*

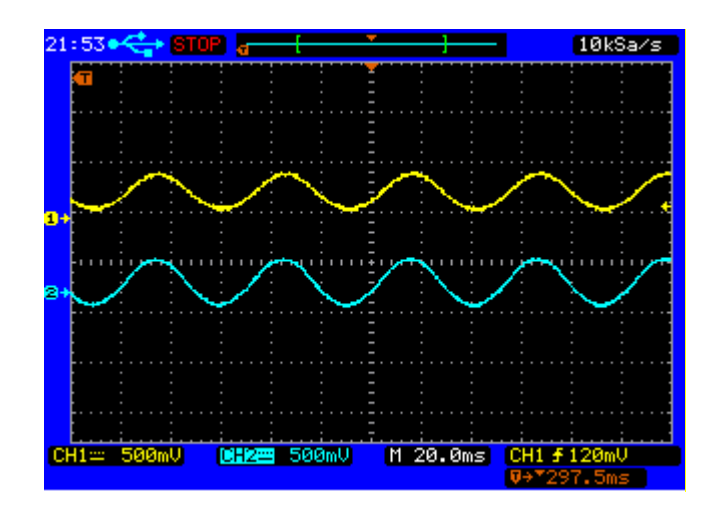

*Figura 4.9. Análise de Kifsr para a frequência f = 20 Hz*

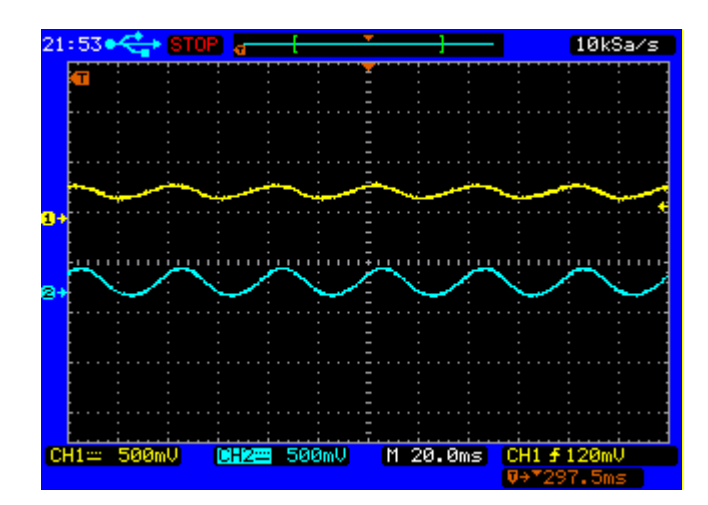

*Figura 4.10. Análise de Kifsr para a frequência f = 25 Hz*

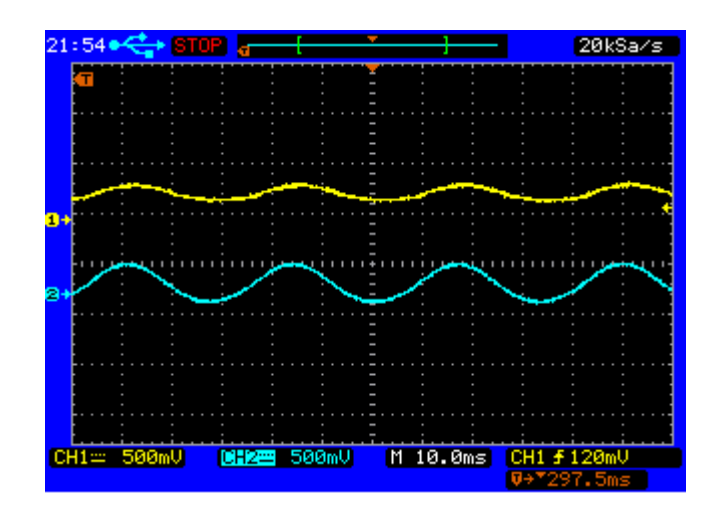

*Figura 4.11. Análise de Kifsr para a frequência f = 30 Hz*

| f(Hz) | $\omega/\omega_r$ | $I_b$ (mA) | $S_s(mV_{pp})$ | $\theta$    | $S_s/I_b$ | $K_{i\!f\!sr}$ |
|-------|-------------------|------------|----------------|-------------|-----------|----------------|
|       | 2,3812            | 77,78      | 184,44         | $0^{\circ}$ | 2,3713    | 15,8168        |
| 10    | 4,7625            | 120        | 222,22         | $0^{\circ}$ | 1,8518    | 43,8532        |
| 15    | 7,1437            | 202        | 246,67         | $0^{\circ}$ | 1,2211    | 63,5368        |
| 20    | 9,5250            | 197,78     | 117,78         | $0^{\circ}$ | 0,5955    | 54,6226        |
| 25    | 11,9062           | 160        | 75,56          | $0^{\circ}$ | 0,4722    | 67,4101        |
| 30    | 14,2875           | 200        | 86,67          | $0^{\circ}$ | 0,4333    | 88,8839        |

*Tabela 4.1. Tabela para o cálculo de Kifsr*

 A partir da tabela pudemos ver que a faixa de frequências entre 10 e 25 Hz mostraram pouca variação para o valor de *Kifsr*, era de se esperar que *Kifsr* fosse constante para qualquer valor de frequência ω, por isso utilizamos a média entre estes valores para calcular o valor de *Kif* utilizando a expressão abaixo:

$$
K_{ijsr} = \frac{-K_{ijr}K_s}{k_r}
$$

Realizando estes cálculos descobrimos que  $K_{ifx} = -6502,9823$  e  $K_{ify} = -3932,0358$ 

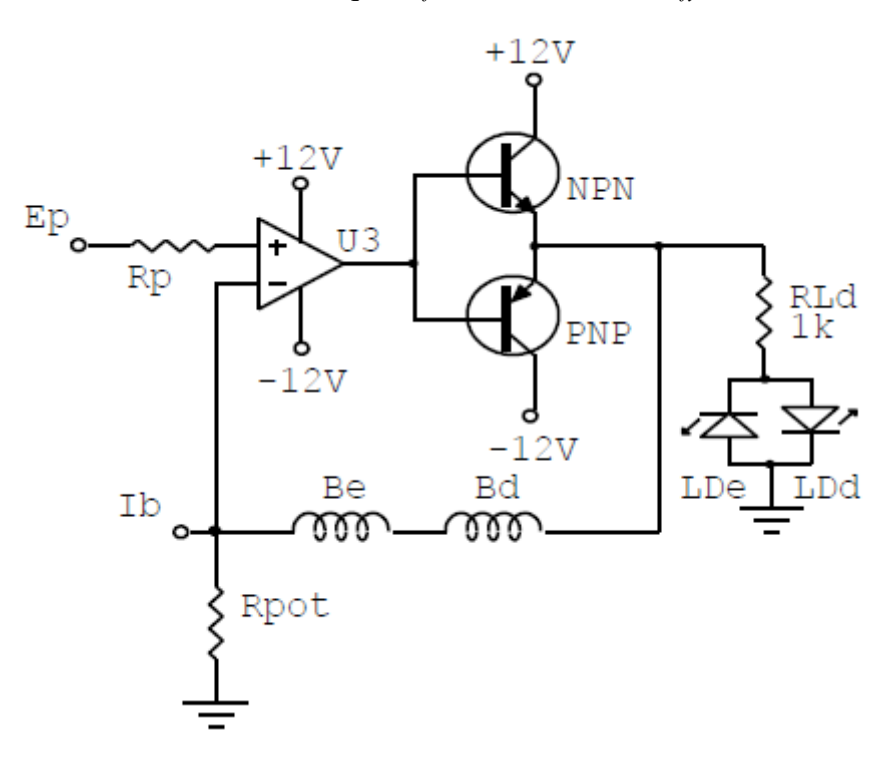

*Figura 4.12. Circuito do Atuador.*

#### **4.1.4. SOMADOR E AMPLIFICADOR**

 O circuito do somador e amplificador é mostrado na figura (7.13.). Observamos que, em vez da operação clássica de subtração de sinais, este circuito soma o sinal de realimentação *S<sup>s</sup>* com o sinal de referência. O sinal *Ref*, ou de referência, normalmente vem do gerador de funções ou é simplesmente desligado. Como os resistores *Rref* e *Rss* são diferentes, com *Rref >> Rss* na realidade ocorre uma soma ponderada, então, se o sinal *Ref* estiver desligado:

$$
S_m=S_s
$$

Se o sinal *Ref* estiver ligado:

$$
S_m = (S_s \cdot R_{\text{ref}} + \text{Ref} \cdot R_{ss})/(R_{ss} + R_{\text{ref}})
$$

A equação pode ser aproximada para:

$$
S_m = S_s + Ref. (R_{ss}/R_{ref})
$$

Este circuito também pode proporcionar ganho  $(R_r + R_g)/R_g$  ajustável pelo usuário que tem a possibilidade de trocar estes resistores.

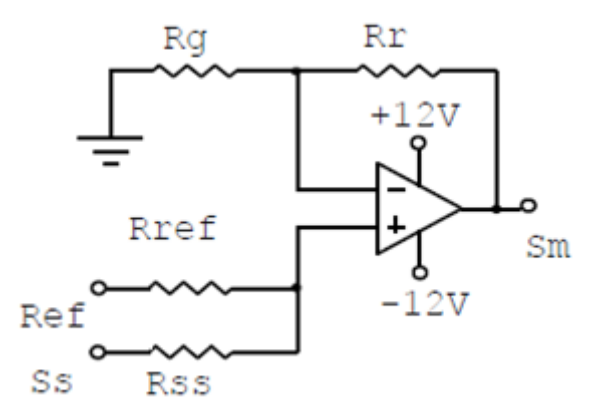

*Figura 4.13. Circuito Somador e Amplificador*

### **4.1.5. COMPENSADOR**

 O circuito do compensador padrão é um clássico conhecido como compensador em avanço. Este compensador tem função de transferência dada por:

$$
G\left(s\right) = \frac{R_{ba}}{R_{ca} + R_{ba}} \cdot \frac{1 + s.R_{ca}.C_c}{1 + s.R_{ca}.C_c \frac{R_{ba}}{R_{ba} + R_{ca}}}
$$

$$
G(s) = K_c \cdot \frac{1 - s/z_c}{1 - s/p_c}
$$

 Onde *Kc, z<sup>c</sup> e p<sup>c</sup>* são parâmetros reais e correspondem a um ganho DC, um zero e um polo no caminho direto da entrada para a saída respectivamente. Estes valores podem ser calculados usando as equações:

$$
z_c = \frac{-l}{R_{ca} \cdot C_c}
$$

$$
p_c = -\left(\frac{l}{R_{ca} \cdot C_c} + \frac{l}{R_{ba} \cdot C_c}\right)
$$

$$
K_c = \frac{R_{ba}}{R_{ba} + R_{ca}}
$$

Sabendo os valores  $R_{ca} = 100 \ k\Omega$ ,  $R_{ba} = 500\Omega$  e  $C_c = 1 \ \mu\text{F}$ . Calculamos os valores dos parâmetros do compensador.  $z_c = -10$ ,  $p_c = -2000$  e  $K_c = 0.005$ .

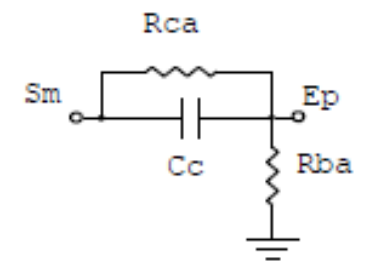

*Figura 4.14. Circuito do Compensador*

### **4.2. DIAGRAMA DE BLOCOS**

 Os sistemas dinâmicos que abrangem os sistemas de controle automático são representados matematicamente por um conjunto de equações diferenciais simultâneas. A introdução da transformação de Laplace reduz o problema à resolução de um conjunto de equações algébricas lineares. Como os sistemas de controle dizem respeito ao controle de variáveis específicas, isto requer a inter-relação entre as variáveis controladas e as variáveis de controle. Esta relação é representada tipicamente pela função de transferência do subsistema que relaciona as variáveis de entrada e de saída.

 A importância da relação causa e efeito da função de transferência é evidenciada pela facilidade de representar a relação entre as variáveis do sistema através de diagramas.

 Os diagramas de blocos consistem de blocos unidirecionais, que representam a função de transferência entre as variáveis de interesse. (DORF, RICHARD Sistemas Controle Modernos. 8ª edição pg. 48)

 Após determinarmos as funções de transferência dos componentes do sistema do kit de levitação magnética pudemos desenhar o diagrama de blocos que representa o kit.

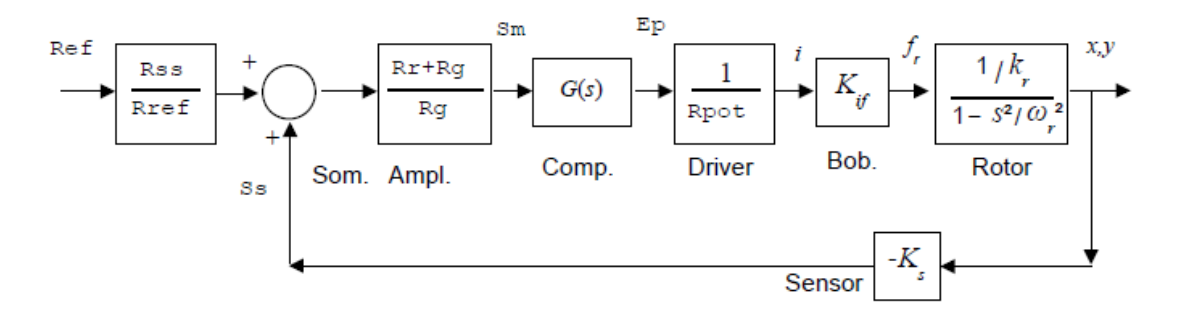

*Figura 4.15. Diagrama de Blocos*

## **4.3. MODELO TEÓRICO EM ESPAÇO DE ESTADOS**

 O estado de um sistema é um conjunto de variáveis tais que o conhecimento dos valores destas variáveis e das funções de entrada, com as funções que descrevem a dinâmica, fornece os estados futuros e a saída futura do sistema. Em um sistema dinâmico, o estado do sistema em um instante *t* é descrito em termos de um conjunto de valores das variáveis de estado [*x1(t),*   $x_2(t),...,x_n(t)$ . As variáveis de estado são as variáveis que determinam o comportamento futuro de um sistema quando são conhecidos o estado presente do sistema e os sinais de excitação. (DORF, RICHARD. Sistemas Controle Modernos. 8ª edição)

 Para obtermos o modelo em espaço de estados do sistema de levitação magnética estudado, primeiro escrevemos as equações de estado regentes do sistema.

 Utilizamos o modelo em levitação apoiado levemente pela ponta inferior do rotor para fazer todas as medidas. Esta montagem, especificamente, não interfere na resposta do sistema aos sinais utilizados. Desta forma o modelo tem apenas dois graus de liberdade. Substituindo o *0* no lado direito da equação

$$
m\frac{d^2\delta x}{dt^2} - (f_{z\circ B} \cdot K_{xB} - f_{z\circ A} \cdot K_{xd}).\delta x = 0
$$

 Por uma força *-f(t)* sobre a massa (portanto apontando para a esquerda) e fazendo o mesmo para o eixo *y*, teremos:

$$
\frac{dx_1}{dt} = x_2
$$

$$
\frac{dx_2}{dt} = \frac{k_m}{m}.x_1 - \frac{l}{m}.f_x(t)
$$

$$
\frac{dx_3}{dt} = x_4
$$

$$
\frac{dx_4}{\frac{x_4}{x_1}} = \frac{k_{ry}}{x_2} \cdot x_3
$$

$$
\frac{dx_4}{dt} = \frac{\kappa_{ry}}{m} \cdot x_3 - \frac{1}{m} \cdot f_y(t)
$$

Considerando que as entradas do Sistema são  $i_x(t) = f_x(t)/K_{ix}$ ,  $i_y(t) = f_y(t)/K_{iy}$  e as saídas são  $S_{sx}$  $= -K_{sx}x, S_{sy} = -K_{sy}y$  e escrevendo o modelo no formato matricial temos:

$$
\begin{pmatrix} \dot{x}_1 \\ \dot{x}_2 \\ \dot{x}_3 \\ \dot{x}_4 \end{pmatrix} = \begin{pmatrix} 0 & 1 & 0 & 0 \\ \frac{k_{rx}}{m} & 0 & 0 & 0 \\ 0 & 0 & 0 & 1 \\ 0 & 0 & \frac{k_{ry}}{m} & 0 \end{pmatrix} \begin{pmatrix} x_1 \\ x_2 \\ x_3 \\ x_4 \end{pmatrix} + \begin{pmatrix} 0 & 0 \\ -\frac{K_{ix}}{m} & 0 \\ 0 & 0 \\ 0 & -\frac{K_{iy}}{m} \end{pmatrix} \begin{pmatrix} i_x \\ i_y \end{pmatrix}
$$

$$
\begin{pmatrix} S_{xx} \\ S_{xy} \end{pmatrix} = \begin{pmatrix} -K_{xx} & 0 & 0 & 0 \\ 0 & 0 & -K_{xy} & 0 \end{pmatrix} \begin{pmatrix} x_1 \\ x_2 \\ x_3 \\ x_4 \end{pmatrix}
$$

Este modelo não inclui os acoplamentos entre os canais *x* e *y*.

 $\overline{\phantom{a}}$ 

 Substituindo os valores dos parâmetros encontrados nas medidas, temos a matriz de estado na forma:

$$
\begin{pmatrix} \dot{x}_1 \\ \dot{x}_2 \\ \dot{x}_2 \\ \dot{x}_2 \end{pmatrix} = \begin{pmatrix} 0 & 1 & 0 & 0 \\ 174.0446 & 0 & 0 & 0 \\ 0 & 0 & 0 & 1 \\ 0 & 0 & 43.5138 & 0 \end{pmatrix} \begin{pmatrix} x_1 \\ x_2 \\ x_3 \\ x_4 \end{pmatrix} + \begin{pmatrix} 0 & 0 \\ -23.9962 & 0 \\ 0 & 0 \\ 0 & -14.5093 \end{pmatrix} \begin{pmatrix} i_x \\ i_y \end{pmatrix}
$$

$$
\begin{pmatrix} S_{xx} \\ S_{xy} \end{pmatrix} = \begin{pmatrix} -416 & 0 & 0 & 0 \\ 0 & 0 & -688 & 0 \end{pmatrix} \begin{pmatrix} x_1 \\ x_2 \\ x_3 \\ x_4 \end{pmatrix}
$$

### **4.4. MODELO SIMULADO EM OPENMODELICA**

*Esta sessão é destinada a apresentação do modelo de simulação utilizando o software OpenModelica para obtenção dos gráficos de resposta do sistema.*

### **4.4.1. APRESENTAÇÃO DOS PARÂMETROS**

 Como o software OpenModelica usa uma linguagem declarativa, devemos apresentar todos os parâmetros, variáveis e funções no script da simulação para que o programa possa realizar os cálculos e plotar os gráficos.

 Sendo assim, começamos a escrever a simulação pelos parâmetros que foram medidos experimentalmente.

```
class LevMag "Kit real de levitacao Magnetica - 1 sensor por canal"
   // com aproximacao polinomial para o sensor de luz
  // CONEXOES 
// import Modelica.Electrical.Analog.Basic.*;
// import Modelica.Electrical.Analog.Sources.*;
// Modelica.Electrical.Analog.Interfaces.Pin p_Sm; // Pino saida 
somador 
// Modelica.Electrical.Analog.Interfaces.Pin p_Ep; // Pino entrada 
driver corrente 
  Modelica.Electrical.Analog.Interfaces.Pin p Vref, T; // Pino sinal
de referencia , pino Terra
   // PARAMETROS 
  parameter Real m= 0.271; // Massa Rotor
   constant Real Raio=36e-3; // Raio do rotor (ima)
   // (Se alterado a funcao polinomial deve ser recalcalculada)
   parameter Real wr=13.1926; // frequencia de oscilacao vertical 
do rotor [rad/s]
   parameter Real kr=m*wr^2; // negativo mola (= KxB*fzoB - KxA*fzoA 
\lambdaparameter Real Ofst=0.0; // Offset entre centro magnetico e
centro geometrico
  parameter Real Kif=-6502.9823; // Relacao Forca
compensacao/Corrente Eletroimas
   // Kif eh negativo! Isto se verifica experimentalmente
```

```
 parameter Real Ftx=-36e-3; // coordenada x de Ft ao centro geom 
(Ftv=0) constant Real rFt = 2.5e-3; // raio de sensibilidade do 
fototransistor
  // (Se alterado a funcao polinomial deve ser recalcalculada) 
   parameter Real Ift=50e-6; // Corrente maxima foto-transistor(Ft)
  parameter Real Vf=5; // Tensao alimentando o ramo do sensor
  parameter Real R1=45.5e3; // Resistor de Vt para a entrada (+) 
Oper
   parameter Real R2=82e3; // Resistor paralelo a Ft
 parameter Real R4=3.3e3; // liga saída Oper com entrada (-)
 parameter Real R5=3.3e3; // liga entrada (-) com Vref
  parameter Real Rba=10e3; // Resistor entre entrada + da potencia 
e terra
   parameter Real Rca=51e3; // Resistor entre Ss e entrada + da 
potencia
 parameter Real Cc=1e-6; // Capacitor paralelo a Rca (compensador
em avanço)
 parameter Real Rpot=1; // Resistor entre terra e entrada - de
potencia
 parameter Real RL=22; // Resistencia das bobinas
 parameter Real L=20e-3; // Indutancia das bobinas
   parameter Real Ibsat=0.3; // Saturacao corrente bobinas
  parameter Real Kp=1; // Ganho do Amplificador
 parameter Real Att=100/4700; // Atenuacao de Vref
   constant Real C0=4.859151193e2; // Coeficiente da funcao polinomial
   constant Real C1=-4.102581486e4; // Coeficiente da funcao polinomial
   constant Real C2=1.148178666e6; // Coeficiente da funcao polinomial
   constant Real C3=-1.064211315e7; // Coeficiente da funcao polinomial 
   // rFt = 2.5e-3, Raio = 36e-3, se alterados os coeficientes mudam!
   // VARIAVEIS 
  Real xy; // deslocamento rotor eixo x ou y
  Real vxy; // velocidade x ou y do rotor
 Real ift; // corrente Ft1
Real vma; // tensao entrada (+) operacional de Ft1
Real vme; // tensao entrada (-) operacional de Ft1
  Real Ss; // Saida sensor posicao
   Real Ep; // Saida compensador PD e entrada da potencia
  Real Ib; \frac{1}{2} corrente eletroimas
   Real Sm; // Saida do somador
```
### **4.4.2. FUNÇÃO LUZ**

 Nessa parte da simulação criamos uma função polinomial de terceira ordem para termos uma aproximação da área do fototransistor exposta à luz.

```
 // FUNCOES 
  function LUZ // Retorna a quantidade de luz sobre o fototransistor 
FTn
     // Chamada: Lx:=LUZ(x,y,Ftnx,Ftny)
     // Utiliza uma aproximacao polinomial de 3a ordem para o calculo 
da 
     // area do fotosensor exposta a luz (ver "area_sensor.mws")
     input Real X; // coordenada x do centro do rotor
    input Real Y; // coordenada y do centro do rotor
     input Real Ftnx; // coordenada x de Ftn para o centro geométrico
    input Real Ftny; // coordenada y de Ftn para o centro geométrico
     output Real Lz;
     protected
     Real dFtRt; // distancia do centro de Ftn (p0x,p0y) ao
  // centro do rotor (p1x, p1y) = sqrt((p1x-p0x)^2 + (p1y-p0y)^2) algorithm
    dFtRt := sqrt((X-Ftnx)^2 + (Y-Ftny)^2);
     Lz := smooth(0, if dFtRt > (rFt+Raio) then 1
                    elseif dFtRt < (Raio-rFt) then 0
                   else C0+C1*dFtRt+C2*dFtRt^2+C3*dFtRt^3);
  end LUZ;
```
 Esta função nos dá uma resposta melhor a respeito da saturação dos sensores de posição, pois não apresenta pontos não-diferenciáveis no gráfico. Pudemos observar que a resposta do sensor não é perfeitamente linear através da observação de uma perturbação no rotor de forma que a imagem do osciloscópio mostrasse as regiões onde há a saturação dos sensores.

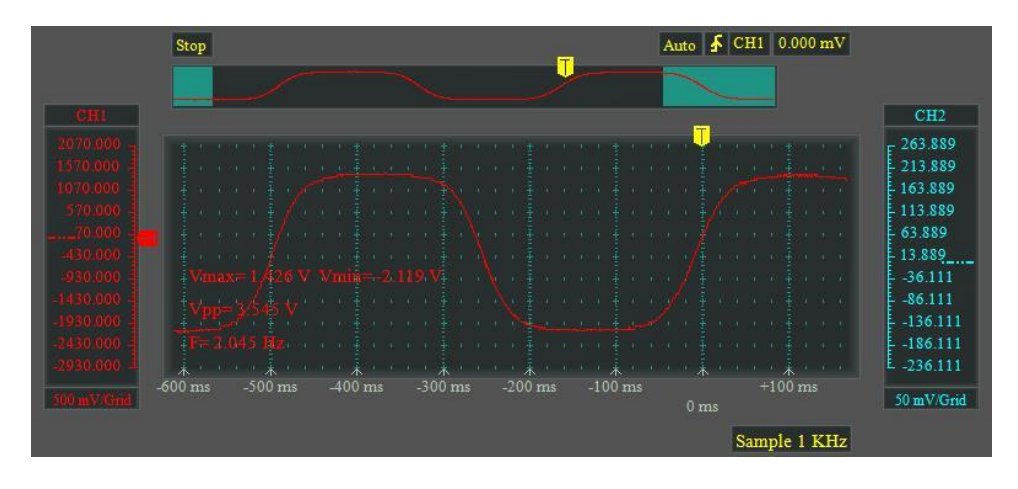

*Figura 4.16. Saturação do Sensor de Posição*

Para analisarmos o comportamento real do sensor de posição e compará-lo ao modelo simulado, conectamos o osciloscópio ao pino de posição *S<sup>s</sup>* da placa do circuito e depois introduzimos uma perturbação no rotor do kit de forma que ele passou a oscilar horizontalmente. Nota-se que a amplitude do sinal chega nos pontos de valores *Vmax = 1,426 V* e *Vmin = -2,119 V* e o sinal é cortado, mantendo estes valores até que a tensão do sinal entre novamente no intervalo entre os valores citados. Isto ocorre devido à saturação do fototransistor.

 Como podemos observar a resposta do fotosensor não é linear e a curva não apresenta a forma semelhante à da aproximação linear nos pontos em que o sinal se aproxima dos valores de saturação. Por isso a aproximação através de uma equação polinomial de terceiro grau se mostrou satisfatória.

## **4.4.3. FUNÇÃO DE SATURAÇÃO**

 Também programamos uma função para simular a saturação dos operacionais do sistema.

```
 function SAT // Retorna a variavel saturada
              // Chamada: Var:=Sat(u,uMax,uMin)
    input Real u; // Variável a saturar
 input Real uMax; // Saturacao positiva
 input Real uMin; // Saturacao negativa
   output Real y; // Saida
algorithm 
     y := smooth(0, if u > uMax then uMax
                elseif u < uMin then uMin
                else u); 
  end SAT;
```
## **4.4.4. EQUAÇÕES DO SISTEMA SIMULADO**

 A seguir descrevemos as equações que regem o comportamento do kit de levitação e as adicionamos à simulação. Estas são as equações de estado do sistema e dos seus componentes como a equação de corpo livre do rotor, equação do somador e amplificador, do amplificador não-inversor e as Leis de Kirschoff aplicadas a cada um dos circuitos do kit.

```
 // EQUACOES 
  equation // Equacoes para os eixo x ou y
   Sm = Kp*(Ss + Att*p Vref.v); // Somador e amplificador
    (Sm-Ep)/Rca + Cc*der(Sm-Ep) = Ep/Rba;
         // Lei das correntes - Compensador por avanco
   Ib = SAT(Ep/Rpot, Ibsat, -Ibsat); // saturacao Ib
    der(xy) = vxy; // Equacao de estado
   m*der(vxy) - kr*(xy-0fst) = -Ib*Kif; // Equacao Corpo Livre
   (Vf-vma)/R1 = vma/R2 + ift; // Lei das correntes no Ft
   vma = vme; \frac{1}{2} // Amplificador nao inversor
    (Vf-vme)/R5 = (vme-Ss)/R4 ; // Lei das correntes da entrada (-)
   iff = If t*LUZ(xy, \theta, Ftx, \theta);p Vref.i + T.i = 0.0; // lei das correntes no terra
   p\text{-}Vref.i = 0.0; //necessario! senao, num eq < num var.
// T.v = 0.0; // // Conect T<->G deve fazer isto!
```
end LevMag;

### **4.4.5. SIMULAÇÃO DO CIRCUITO**

 Nesta etapa utilizamos o software para fazermos as conexões necessárias de modo que a simulação pudesse gerar as respostas desejadas. Utilizando o comando *connect* do OpenModelica podemos ligar os blocos do sistema com as entradas e saídas desejadas para obtermos os gráficos. Na figura a seguir utilizamos o comando *connect* para ligarmos o bloco correspondente ao pino da tensão de referência do canal *x* (LM[1].p\_Vref) com o pino da fonte do gerador de sinais (src.p). Utilizamos o mesmo comando para conectarmos o bloco do pino do terra do eixo *x* (LM[1].T) ao pino correspondente ao aterramento do sistema (G.p). Fizemos o mesmo procedimento para o eixo *y* (LM[2]), conectando os pinos de referencia a fonte e os pinos do terra ao aterramento.

```
model Circuit
   import Modelica.Electrical.Analog.Basic.*;
   import Modelica.Electrical.Analog.Sources.*;
// SineVoltage src (V = 5.0, freqHz = 2.0);
    PulseVoltage src (V = 6, period = 1, width = 50, offset = -2);
   Ground G;
  LevMag LM[2]; // 2 instancias, canais x \in y equation
     connect(LM[1].p_Vref, src.p);
     connect(LM[2].p_Vref, G.p);
     connect(LM[1].T, G.p);
     connect(LM[2].T, G.p);
     connect(G.p,src.n);
end Circuit;
```
 Com esta etapa da simulação concluída podemos simular o sistema e gerar os gráficos de resposta para então compará-los com os obtidos experimentalmente e checar a confiabilidade do modelo simulado.

# **4.4.6. GRÁFICOS OBTIDOS COM A SIMULAÇÃO E COM O KIT**

 Quando executamos a simulação obtivemos o seguinte gráfico de resposta do sistema. O sistema do kit de levitação foi excitado por um sinal de onda quadrada de amplitude igual 4 V.

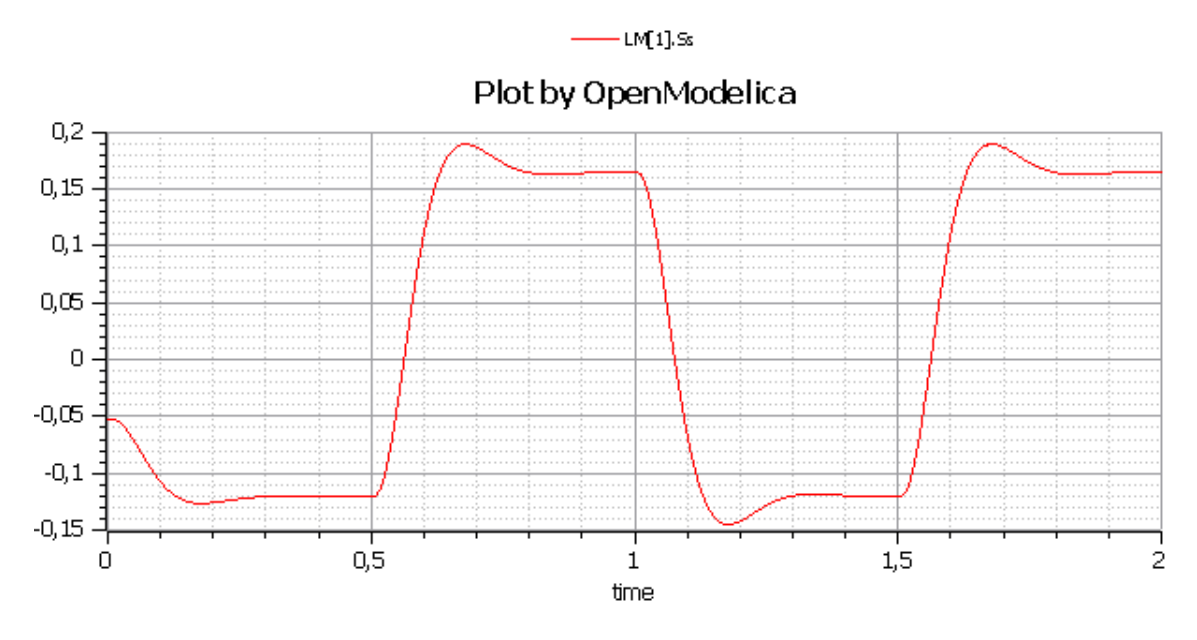

*Figura 4.17. Gráfico Simulado*

 Aplicando o mesmo sinal de 4 V no pino de referência do compensador do kit de Levitação Magnética obtivemos a seguinte resposta.

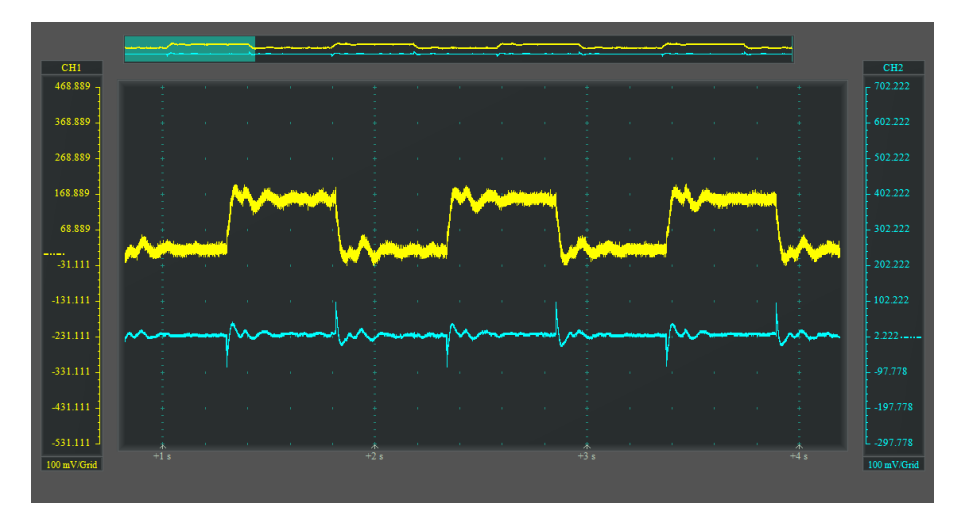

*Figura 4.18. Gráfico Prático*

 Podemos ver que a resposta não ficou perfeitamente igual a da simulação. Observamos que, mesmo o sistema apresentando um sobressinal, aspecto característico de um sistema com compensador em avanço, houve a presença de um ruído elevado no gráfico prático. Isso ocorreu por causa do ganho elevado do sistema que amplificou não somente a resposta do sistema, como também o ruído presente.

 Após obtermos estes gráficos, tentamos diminuir o ganho do sistema real de levitação para tentarmos capturar um comportamento mais próximo do simulado. Dessa forma obtemos as seguintes curvas:

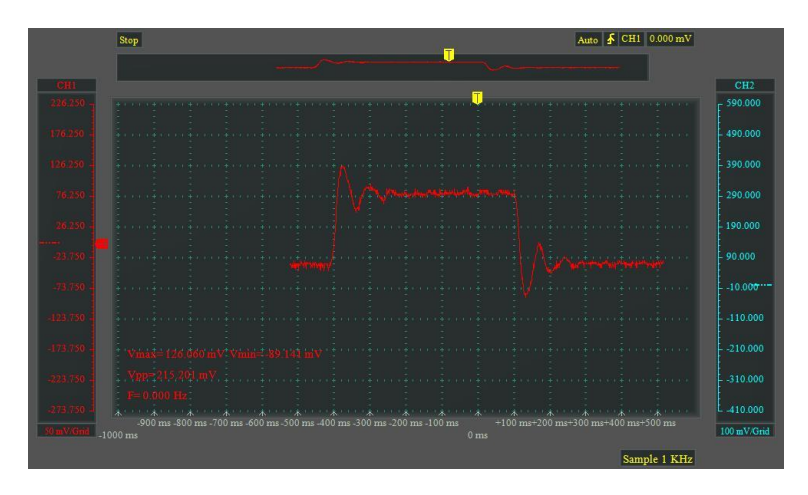

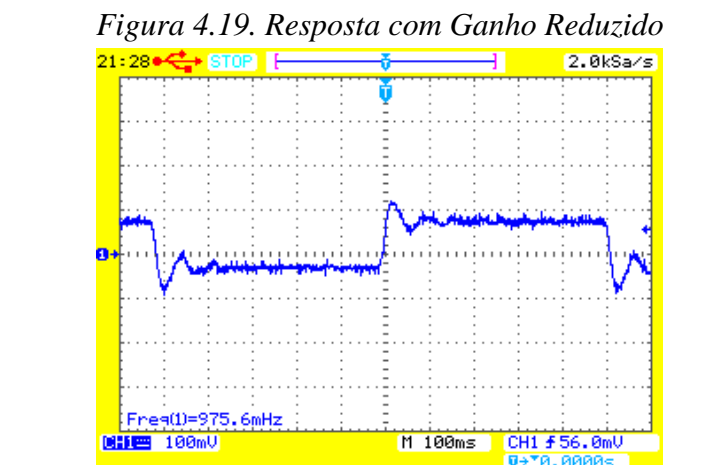

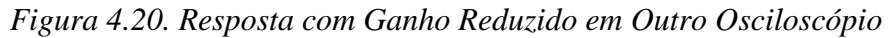

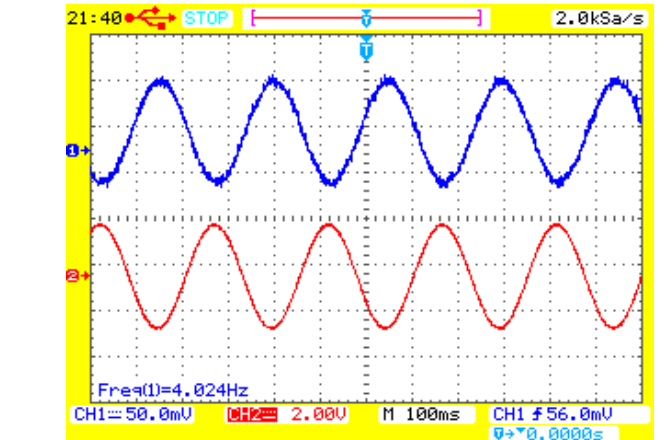

*Figura 4.21. Resposta Senoidal com Ganho Reduzido*

 Podemos observar que, mesmo diminuindo o ganho ainda há ruído considerável na resposta, mesmo usando dois osciloscópios diferentes. Pela análise da figura 7.26 vemos que o sinal de saída, em azul, apresenta ruído visível quando comparado ao sinal de entrada, em vermelho. Concluímos que isso se dá pelo ganho inerente do sistema. Este ganho pode advir de algum componente do sistema o qual não temos controle sobre seus valores. E o ruído pode ter sido causado por alguma alteração física em algum ponto do circuito, como oxidação ou mal contato.

### **5. CONCLUSÃO**

 A partir das observações e medições realizadas pudemos ver que o nosso sistema possui um ganho muito alto inerente e que, mesmo com um modelo de simulação relativamente fiel ao sistema real, ainda temos dificuldade para conseguir simular perfeitamente o comportamento que ocorre na prática.

Vimos que mesmo diminuindo o ganho do sistema real ao máximo, ainda havia um ruído considerável nos gráficos obtidos.

 O sistema simulado não leva em consideração o ruído presente durante as medições, ela representa um sistema ideal sem perturbações, por isso quando o ganho do sistema é elevado, na simulação, temos uma resposta muito boa aos sinais. Porém, quando fazemos as medidas reais e temos um ganho alto, não apenas amplificamos a resposta do sistema, como também amplificamos a intensidade do ruído. Este fato faz com tenhamos uma curva de resposta com perturbações elevadas. Foi este fator que deixou a curva prática com um aspecto mais ruidoso.

 As simulações são uma excelente ferramenta de projeto para um engenheiro, mas é muito difícil conseguir simular sistemas sujeitos a perturbações aleatórias, perturbações que são praticamente impossíveis de se equacionar por conta dos seus aspectos estocásticos, ou seja, aspectos com comportamentos imprevisíveis.

 Tendo isto em mente, demonstramos que, mesmo tendo muito trabalho e dedicação realizando uma simulação, ainda é essencial que haja testes físicos e práticos expostos ao ambiente no qual o seu sistema vai operar, pois sempre há a possibilidade de que se façam necessários ajustes ao seu modelo de acordo com as condições de operação as quais ele estará exposto.

### **6. TRABALHOS FUTUROS**

 Apesar de o modelo simulado ter representado satisfatoriamente o comportamento do kit de Levitação Magnética, alguns parâmetros ainda não foram devidamente calculados. Como o acoplamento entre os eixos *x* e *y* na matriz de estados calculada, necessário para descrever como uma perturbação na direção de um dos eixos influencia o outro.

 Outra forma de deixar o modelo de simulação mais fiel ao modelo real seria incluindo um gerador de ruídos na simulação para que fosse possível aproximar ao máximo a resposta simulada da resposta real.

 Neste trabalho a simulação apresentou as equações do compensador imbutidas com as equações do resto do sistema. É sugerível que, no software de simulação, desenvolvam os compensadores em blocos separados. Assim, pode-se utilizar mais de um tipo de compensador e analisar o comportamento do sistema em relação a diferentes sistemas de compensadores.

# **7. REFERÊNCIA BIBLIOGRÁFICA**

[1] PERMANENT MAGNET BASED MAGNETIC LEVITATION KIT. Marco Antonio Egito Coelho. International Journal on Applied Eletromagnetics and Mechanics (IJAEM), 47(4), pp. 963-973, 2015. ISSN 1383-5416

[2] Roteiros do Laboratório de Controle - Kit Levitação Magnética. Marco A. Egito, Universidade de Brasília, 2016.

[3] DORF, RICHARD C.; BISHOP, ROBERT H. Sistemas Controle Modernos. 8ª edição. LTC Editora, 2001.

[4] OGATA, KATSUHIKO, Modern Control Engineering. 4ª edição. Aeeizh, 2002.

[5] NISE, NORMAN S., Control Systems Engineering. 6ª edição. John Wiley & Sons, 2006.

#### **ANEXO I**

 Este anexo contém o código completo da simulação utilizada neste trabalho para obtermos as curvas de resposta do Kit de Levitação Magnética no software OpenModelica.

```
class LevMag "Kit real de levitacao Magnetica - 1 sensor por canal"
  // com aproximacao polinomial para o sensor de luz
  // CONEXOES 
// import Modelica.Electrical.Analog.Basic.*;
// import Modelica.Electrical.Analog.Sources.*;
// Modelica.Electrical.Analog.Interfaces.Pin p_Sm; // Pino saida 
somador 
// Modelica.Electrical.Analog.Interfaces.Pin p_Ep; // Pino entrada 
driver corrente 
 Modelica.Electrical.Analog.Interfaces.Pin p Vref, T; // Pino sinal
de referencia , pino Terra
   // PARAMETROS 
  parameter Real m= 0.271; // Massa Rotor
   constant Real Raio=36e-3; // Raio do rotor (ima)
   // (Se alterado a funcao polinomial deve ser recalcalculada)
   parameter Real wr=13.1926; // frequencia de oscilacao vertical 
do rotor [rad/s]
   parameter Real kr=m*wr^2; // negativo mola (= KxB*fzoB - KxA*fzoA 
\lambdaparameter Real Ofst=0.0; // Offset entre centro magnetico e
centro geometrico
  parameter Real Kif=-6502.9823; // Relacao Forca
compensacao/Corrente Eletroimas
  // Kif eh negativo! Isto se verifica experimentalmente 
  parameter Real Ftx = - 36e - 3; // coordenada x de Ft ao centro geom
(Fty=0)
   constant Real rFt = 2.5e-3; // raio de sensibilidade do 
fototransistor
   // (Se alterado a funcao polinomial deve ser recalcalculada) 
   parameter Real Ift=50e-6; // Corrente maxima foto-transistor(Ft)
  parameter Real Vf=5; // Tensao alimentando o ramo do sensor
  parameter Real R1=45.5e3; // Resistor de Vt para a entrada (+) 
Oper
   parameter Real R2=82e3; // Resistor paralelo a Ft
 parameter Real R4=3.3e3; // liga saída Oper com entrada (-)
 parameter Real R5=3.3e3; // liga entrada (-) com Vref
```

```
 parameter Real Rba=10e3; // Resistor entre entrada + da potencia 
e terra
  parameter Real Rca=51e3; // Resistor entre Ss e entrada + da 
potencia
   parameter Real Cc=1e-6; // Capacitor paralelo a Rca (compensador 
em avanço)
   parameter Real Rpot=1; // Resistor entre terra e entrada - de 
potencia
 parameter Real RL=22; // Resistencia das bobinas
 parameter Real L=20e-3; // Indutancia das bobinas
 parameter Real Ibsat=0.3; // Saturacao corrente bobinas
  parameter Real Kp=1; // Ganho do Amplificador
   parameter Real Att=100/4700; // Atenuacao de Vref
   constant Real C0=4.859151193e2; // Coeficiente da funcao polinomial
   constant Real C1=-4.102581486e4; // Coeficiente da funcao polinomial
   constant Real C2=1.148178666e6; // Coeficiente da funcao polinomial
   constant Real C3=-1.064211315e7; // Coeficiente da funcao polinomial 
   // rFt = 2.5e-3, Raio = 36e-3, se alterados os coeficientes mudam!
   // VARIAVEIS 
  Real xy; // deslocamento rotor eixo x ou y<br>Real vxy: // velseid i
  Real vxy; // velocidade x ou y do rotor
  Real ift; // corrente Ft1
  Real vma; // tensao entrada (+) operacional de Ft1
  Real vme; // tensao entrada (-) operacional de Ft1
  Real Ss; // Saida sensor posicao
   Real Ep; // Saida compensador PD e entrada da potencia
  Real Ib; \frac{1}{2} corrente eletroimas
   Real Sm; // Saida do somador
// FUNCOES 
  function LUZ // Retorna a quantidade de luz sobre o fototransistor 
FTn
     // Chamada: Lx:=LUZ(x,y,Ftnx,Ftny)
     // Utiliza uma aproximacao polinomial de 3a ordem para o calculo 
da 
     // area do fotosensor exposta a luz (ver "area_sensor.mws")
    input Real X; // coordenada x do centro do rotor
    input Real Y; // coordenada y do centro do rotor
```

```
 input Real Ftnx; // coordenada x de Ftn para o centro geométrico
input Real Ftny; // coordenada y de Ftn para o centro geométrico
```

```
 output Real Lz;
```

```
 protected
    Real dFtRt; // distancia do centro de Ftn (p0x,p0y) ao
  // centro do rotor (p1x, p1y) = sqrt((p1x-p0x)^2 + (p1y-p0y)^2) algorithm
    dFtRt := sqrt((X-Ftnx)^2 + (Y-Ftny)^2);
    Lz := smooth(0, if dfRt > (rFt+Raio) then 1 elseif dFtRt < (Raio-rFt) then 0
                   else C0+C1*dFtRt+C2*dFtRt^2+C3*dFtRt^3); 
  end LUZ;
function SAT // Retorna a variavel saturada
              // Chamada: Var:=Sat(u,uMax,uMin)
    input Real u; // Variável a saturar
    input Real uMax; // Saturacao positiva
    input Real uMin; // Saturacao negativa
   output Real y; // Saida
algorithm 
     y := smooth(0, if u > uMax then uMax
                elseif u < uMin then uMin
                else u); 
   end SAT; 
// EQUACOES 
   equation // Equacoes para os eixo x ou y
   Sm = Kp*(Ss + Att*p Vref.v); // Somador e amplificador
   (Sm-Ep)/Rca + Cc*der(Sm-Ep) = Ep/Rba; // Lei das correntes - Compensador por avanco
    Ib = SAT(Ep/Rpot,Ibsat,-Ibsat); // saturacao Ib
    der(xy) = vxy; // Equacao de estado
   m*der(vxy) - kr*(xy-0fst) = -Ib*Kif; // Equacao Corpo Livre
   (Vf-vma)/R1 = vma/R2 + ift; // Lei das correntes no Ft
    vma = vme; // Amplificador nao inversor
   (Vf-vme)/R5 = (vme-Ss)/R4; // Lei das correntes da entrada (-)
   if = Ift*LUZ(xy,0,Ftx,0);
   p Vref.i + T.i = 0.0; // lei das correntes no terra
   p Vref.i = 0.0; //necessario! senao, num eq < num var.
// T.v = 0.0; // // Conect T<->G deve fazer isto!
```

```
model Circuit
   import Modelica.Electrical.Analog.Basic.*;
   import Modelica.Electrical.Analog.Sources.*;
// SineVoltage src (V = 5.0, freqHz = 2.0);
    PulseVoltage src (V = 6, period = 1, width = 50, offset = -2);
   Ground G;
  LevMag LM[2]; // 2 instancias, canais x e y
   equation
     connect(LM[1].p_Vref, src.p);
     connect(LM[2].p_Vref, G.p);
     connect(LM[1].T, G.p);
     connect(LM[2].T, G.p);
     connect(G.p,src.n);
end Circuit;
```